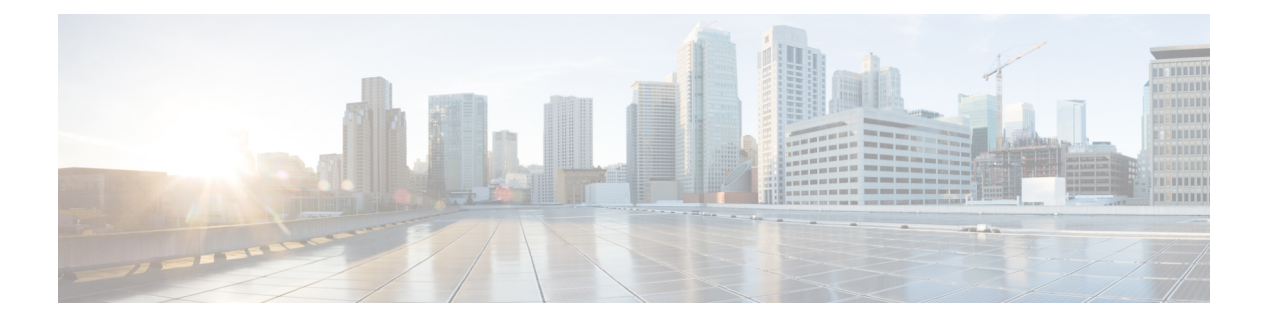

# **REST API** 中的对象

- [请求结构](#page-0-0), 第1页
- [批量规则发送](#page-2-0), 第3页
- [响应结构](#page-3-0), 第4页
- [速率限制](#page-5-0), 第6页
- [负载限制](#page-5-1), 第6页
- [对象覆盖](#page-5-2), 第6页
- [审核服务](#page-6-0), 第7页
- [部署服务](#page-7-0), 第8页
- [设备组服务](#page-7-1), 第8页
- [设备群集](#page-8-0), 第9页
- 设备 HA [对服务](#page-8-1), 第9页
- [设备服务](#page-11-0), 第12页
- [智能服务](#page-24-0), 第25页
- [集成服务](#page-27-0), 第 28 页
- [对象服务](#page-30-0), 第 31 页
- [策略服务](#page-60-0), 第61页
- [策略分配服务](#page-74-0), 第 75 页
- [状态服务](#page-74-1), 第 75 页
- [系统信息](#page-75-0), 第 76 页
- [更新程序包](#page-75-1), 第76页

# <span id="page-0-0"></span>请求结构

#### 请求结构:

请求将作为 HTTPS 请求采用如下所示形式的统一资源标识符 (URI) 发送到 Firepower 管理中心: https://<management\_center\_IP\_or\_name>:<https\_port>/<object\_URL>/object\_UUID*options* 其中:

• <management\_center\_IP\_or\_name>

是 Firepower 管理中心的 IP 地址或完全限定域名

• <https\_port>

是 Firepower 管理中心用于 HTTPS 连接的端口号。此端口始终为 443。

• <object\_URL>

是所需资源的特定 URL。这些 URL 对于每个资源都是唯一的, 如下所示。

• *options*

是随请求一起提供的选项。选项可用于修改输出和过滤结果。

• *{UUID}*

许多 URL 都包含一个或多个必须指定的 UUID。大多数 URI 都包括可以在身份验证令牌中找到 的域UUID。当删除或修改对象时,或请求有关特定对象的信息时,URI将以对象UUID结束。

可用的请求方法如下:

 $\bullet$  GET

- 从指定对象检索数据。GET 是只读操作。

- PUT
	- 将提供的信息添加到指定对象;如果对象不存在,则返回 404 Resource Not Found 错误消息。

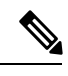

当前,可使用PUT创建新对象,但此功能可能会在以后的版本中被删除。 使用 POST 创建新对象,并使用 PUT 修改现有对象。 注释

• POST

- 使用提供的信息创建对象。POST 操作之后应执行由要创建的 JSON 对象(括在大括号中)组 成的负载:

{object]

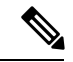

您可以使用的最大规则数取决于设备的内存。未设置限制,因为复杂的规 则会使用更多内存。有关规则性能和优化准则,请参阅《Firepower 管理 中心配置指南》。 注释

- DELETE
- 删除指定对象。
- PATCH

- 不支持。

API 支持几乎所有请求的查询参数。对于 GET 请求,可以使用以下查询参数来控制返回的对象数和 分页数:

• expanded

- 这是一个 True/False 值, 指示您是获得了列表中某个项目的完整列表还是仅获得了参考。有些 字段只有在此标记设为 true 时才会显示。

- offset
	- 指示列表中要开始的位置。
- limit
	- 指示要在页面中检索的项目数。

API 支持根据请求传递的查询参数进行过滤。可以根据模型中的特定属性来进行过滤。可用于过滤 的参数因对象而异,如以下请求所示。

# <span id="page-2-0"></span>批量规则发送

可以使用"批量插入"功能在 POST 命令中添加多个访问控制规则。此功能允许一次最多添加 1000 个规则。

此功能仅适用于访问规则。

此功能的 URL 为:

https://{fmc\_IP\_or\_name}:{https\_port}/api/fmc\_config/v1/domain/{domain\_UUID}/policy/accesspolicies/{policy\_UUID}/accessrules*?bulk=true* 选项:

?bulk=true

表示将在此请求的负载中使用多个规则。

批量 POST 请求的负载中的所有对象必须属于同一类型。不能在同一批量请求中混合使用不同的对 象。

与正常的 POST 操作不同,批量 POST 需要一个 JSON 对象列表。此列表中可能包含多达 1000 个对 象,也可能只包含一个对象。各个 JSON 对象必须用大括号括起来。每个对象必须用逗号分隔,整 个列表括在方括号中:

[{object}]

[{object1},{object2},{object3},{object4},{object5} …]

批量 POST 请求中支持以下查询参数:

• bulk=true

此参数指定在查询中将使用批量 POST 功能。对于批量规则发送而言,此参数是必需的。

• section=mandatory/default

此参数指定要将规则添加到哪个部分。如果未使用此参数,则该部分将是默认部分。仅允许 mandatory 和 default 值。如果指定了某个部分,则它必须存在,否则请求将失败。如果指定了 某个部分, 则无法指定类别。

• category=<Name of the category>

此参数指定要将规则添加到哪个类别。如果指定了某个类别,则它必须存在,否则请求将失败。 如果指定了某个类别,则无法指定部分。

• insertAfter=<Index of rule>

此参数指定将在指定的规则索引后插入规则。如果未指定部分或类别,则规则将添加到插入点 之后的部分或类别。

• insertBefore=<Index of rule>

此参数指定将在指定的规则索引之前插入规则。如果未指定部分或类别,则规则将添加到插入 点之前的部分或类别。insertBefore 优先于 insertAfter - 如果两者都指定,则将应用 insertBefore 参数。

如果在作为部分或类别的一部分的索引处插入一条规则或一组规则,则该类别或部分参数可与索引 一起使用,以指定规则的插入位置。如果索引与部分或类别一起提供,但该索引不在该部分或类别 中,则会收到错误。

如果未指定索引,则将在访问策略的结束位置后插入规则。如果指定了类别或部分,但未指定索引, 则将在类别或部分的结束位置处插入规则。

在任何给定的 POST 中,所有规则都将插入到一个点上。不能在 POST 请求中指定多个插入位置。

注释 规则顺序将影响 Firepower 管理中心解析顺序的方式。

# <span id="page-3-0"></span>响应结构

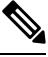

注释 REST API 每页仅提供 25 个结果。使用限制查询参数可以将该值增加到 1000。

响应结构可以是:

- LOCATION 新创建的资源 ID; 仅适用于 POST 保留新的资源 ID (作为 URI 表达)。
- CONTENT-TYPE 描述响应消息正文的介质类型;描述响应消息正文的表达和语法。
- 每个响应均包含 HTTP 状态或错误代码。可用的代码属于以下类别:
- 20x 二百系列代码表示操作成功,包括:
- 200 OK
	- 成功请求的标准响应。
- 201 Created
	- 已完成请求;已创建新资源。
- 202 Accepted
	- 已接受请求,但是未完成处理。
- 204 No Content
- 服务器已成功处理的请求;未返回内容。
- 4xx 四百系列代码表示客户端错误,包括:
- 400 Bad Request
	- 无效的查询参数,包括无法识别的参数、缺失的参数或无效值。

此代码可以指示对象已通过 REST API 进行了编辑或已被删除,从而使相应的策略失效。

- 404 Not Found
	- 提供的 URL 与现有资源不匹配。例如,因为资源不可用, HTTP DELETE 可能失败。
- 405 Method not Allowed

- 提供了资源上不允许的 HTTP 请求; 例如, 只读资源上的 POST。

- 422 Unprocessable Entity
	- 负载太大。当您发送的负载大于 2048000 字节时,将发生这种情况。
	- 负载包含未处理或不可读的实体,例如无效的属性名称或不正确的 JSON 语法。
- 429 Too Many Requests
	- 发送到 API 的请求太多。如果您每分钟发送超过 120 个请求, 则会发生此错误。
	- 并发活动请求数过多。系统无法接受来自所有客户端的 10 个以上的并行请求。

- 每台服务器的写入操作过多。API 将允许每位用户在服务器上一次只能发出一个 PUT、POST 或 DELETE 请求。

• 5xx - 五百系列代码表示服务器端错误。

一旦出现错误,除了错误代码以外,返回响应还可能包括错误对象(包含有关错误的更多详情)。 JSON 错误/警告响应模式如下:

```
{
"error": {
"category": "FRAMEWORK",
"messages": [
 {
"description": "Action is mandatory to be specified."
}
],
```

```
"severity": "ERROR"
}
}
其中,对象属性如下:
```
#### 表 **1:** 对象属性

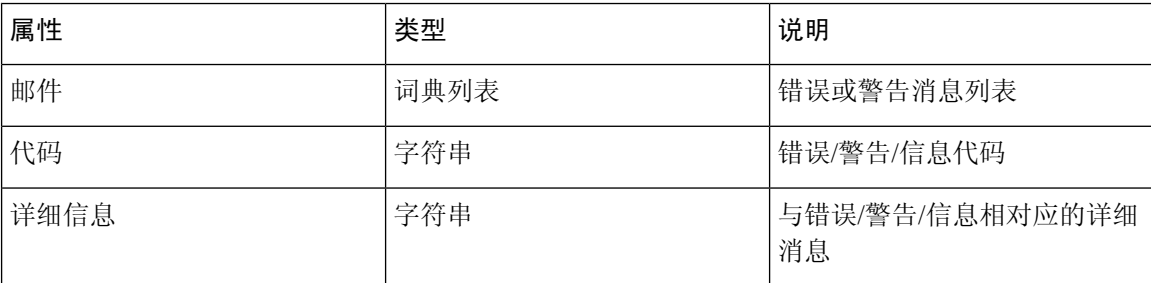

# <span id="page-5-0"></span>速率限制

Firepower 管理中心 REST API 会实现速率限制,以减少网络负载。

该 API 每分钟从单个 IP 地址接受的消息不超过 120 条。它仅允许每个 IP 地址上同步存在 10 个连 接。这些都是不可配置的参数。

如果客户端超过了这些限制,API 将发出 HTTP 429 错误。

# <span id="page-5-2"></span><span id="page-5-1"></span>负载限制

API 不能接受负载大于 2048000 字节的消息。这一点适用于 REST API 和 API 管理器。此参数不可 配置。

如果消息超过此限制,API 将发出 HTTP 422 错误。

# 对象覆盖

覆盖为对象定义备选值,以便系统用于指定的设备或域。在一个请求中,用户可以使用批量操作为 多个对象创建多个覆盖。

当对象被覆盖时,将在请求时为该对象提供备选值。这不会覆盖原始值,原始值将在覆盖被删除时 返回。除了名称和说明字段以外,该覆盖还会为对象中的所有字段提供备选值。

此功能的 URL 为:

```
https://:{fmc_ip_or_name}:{https_port}/api/fmc_config/v1/domain/{Domain_uuid} /object/hosts
请求负载为 ""Global \\ RETAIL" 域上的 "testhost" 对象创建覆盖, 覆盖值为 "1.2.3.5":
{
  "type": "Host",
```

```
"value": "1.2.3.5",
"overrides": {
  "parent": {
    "id": <Parent UUID>
   "type": "Host"
  },
  "target": {
    "name": "Global \\ RETAIL",
    "id": <target domain UUID>,
    "type": "Domain"
  }
},
"overridable": true,
"description": " ",
"name": "testhost",
```
可选:

}

?bulk=true

指示多个对象的覆盖创建。

GET:

用于列出特定对象的所有覆盖的 URL: /api/fmc\_config/v1/domain/{domain\_UUID}/object/hosts/{host\_UUID}/overrides

特定域或设备上对象的覆盖的

URL:/api/fmc\_config/v1/domain/{domain\_UUID}/object/hosts/{host\_UUID}?overrideTargetId={target\_UUID}

特定域或设备上所有覆盖的

URL: /api/fmc\_config/v1/domain/{domain\_UUID}/object/hosts?overrideTargetId={target\_UUID}

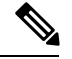

注释 覆盖时,父对象的值永远不会更改。

# <span id="page-6-0"></span>审核服务

### **GET** 审核记录

请求类型:**GET**

描述:检索审核记录。

URL: /api/fmc config/v1/domain/{domain UUID}/audit/auditrecords

**GET** 的 URL (按 ID): /api/fmc\_config/v1/domain/{domain UUID}/audit/auditrecords/{objectID}

权限:系统 > 监控 > 审核

可用于过滤的参数:用户名、子系统、源代码、开始时间、结束时间

# <span id="page-7-0"></span>部署服务

# **GET deployabledevices**

请求类型:**GET**

描述:检索可以部署的、包含配置更改的所有设备的列表。

URL: /api/fmc config/v1/domain/{domain\_UUID}/deployment/deployabledevices

权限:将配置部署到设备

可用于过滤的参数:名称

#### **POST deploymentrequests**

请求类型:**POST**

描述:创建用于部署对指定设备的配置更改的请求。

URL: /api/fmc\_config/v1/domain/{domain UUID}/deployment/deploymentrequests/{object\_UUID}

权限:将配置部署到设备

# <span id="page-7-1"></span>设备组服务

# **DELETE devicegrouprecords**

#### 请求类型:**DELETE**

描述:删除具有指定对象 ID 的设备组。

URL: /api/fmc\_config/v1/domain/{domain\_UUID}/devicegroups/devicegrouprecords/{object\_UUID} 权限: 设备 > 设备管理 > 修改设备

#### **PUT devicegrouprecords**

请求类型:**PUT**

描述:修改具有指定对象 ID 的设备组。

URL: /api/fmc\_config/v1/domain/{domain UUID}/devicegroups/devicegrouprecords/{object\_UUID}

权限: 设备 > 设备管理 > 修改设备

### **POST devicegrouprecords**

#### 请求类型:**POST**

描述:创建带指定的对象 ID 的设备组。

URL: /api/fmc\_config/v1/domain/{domain\_UUID}/devicegroups/devicegrouprecords

权限: 设备 > 设备管理 > 修改设备

#### **GET devicegrouprecords**

请求类型:**GET**

描述: 检索与指定 ID 关联的设备组。如果未指定 ID, 则检索所有设备组的列表。

URL: /api/fmc\_config/v1/domain/{domain\_UUID}/devicegroups/devicegrouprecords

GET 的 URL(按

ID):/api/fmc\_config/v1/domain/{domain\_UUID}/devicegroups/devicegrouprecords/{object\_UUID}

权限:设备 > 设备管理 > 查看设备

# <span id="page-8-0"></span>设备群集

# **GET ftddevicecluster**

#### 请求类型:**GET**

描述:检索或修改与指定 ID 关联的 FTD 群集记录。如果没有为 GET 指定 ID,请检索所有 FTD 群 集的列表。

URL: /api/fmc\_config/v1/domain/{domainUUID}/deviceclusters/ftddevicecluster/

GET 的 URL(按

ID):/api/fmc\_config/v1/domain/{domainUUID}/deviceclusters/ftddevicecluster/{objectId}

权限: 设备 > 设备管理 > 查看设备

# <span id="page-8-1"></span>设备 **HA** 对服务

# **DELETE ftddevicehapair**

请求类型:**DELETE**

描述:删除具有指定对象 ID 的设备高可用性配对。

URL: /api/fmc\_config/v1/domain/{domain\_UUID}/devicehapairs/ftddevicehapairs/{object\_UUID}

权限: 设备 > 设备管理 > 修改设备

注释 运行 *configure high-availability disable* 命令以从 FTD 设备删除故障转移配置。

#### **PUT ftddevicehapair**

请求类型:**PUT**

描述:为 Firepower 威胁防护高可用性设备设置以下操作之一:

- 设置设备的故障转移触发标准
- 切换设备内的状态
- 断开或强制断开设备

URL: /api/fmc\_config/v1/domain/{domain\_UUID}/devicehapairs/ftddevicehapairs/{ha\_container\_UUID} 权限: 设备 > 设备管理 > 修改设备

#### **POST ftddevicehapairs**

请求类型:**POST**

描述:创建具有指定主和副对象 ID 的设备高可用性配对。请勿一次为多个高可用性配对执行 POST 操作。确保当前的 POST 操作成功完成后,再继续执行下一个 POST 操作。

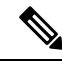

通常,第一个 POST 操作在 60 秒内响应。思科建议您在第一个 POST 操作启动至少 120 秒后再执行 后续的 POST 操作。POST 操作的响应包括含任务 ID 和任务状态的任务对象。您可以通过任务对象 的任务 ID 对任务对象执行 GET 操作来监控任务完成情况。有关详细信息,请参阅 GET [taskstatuses](#page-74-2) [,第](#page-74-2) 75 页。 注释

URL:/api/fmc\_config/v1/domain/{domain\_UUID}/devicehapairs/ftddevicehapairs 权限: 设备 > 设备管理 > 修改设备

# **GET ftddevicehapairs**

#### 请求类型:**GET**

描述:检索与指定高可用性容器 ID 有关的详细信息。如果未指定 ID,则检索所有高可用性容器对 象的列表。

URL: /api/fmc\_config/v1/domain/{domain\_UUID}/devicehapairs/ftddevicehapairs

GET 的 URL(按

ID):/api/fmc\_config/v1/domain/{domain\_UUID}/devicehapairs/ftddevicehapairs/{ha\_container\_UUID}

权限:设备 > 设备管理 > 修改设备

# **DELETE failoverinterfacemacaddressconfigs**

#### 请求类型:**DELETE**

描述:删除与指定 Firepower 威胁防御高可用性配对关联的 Firepower 威胁防御高可用性故障转移策 略接口 MAC 地址记录。

URL:

```
/api/fmc_config/v1/domain/{domain_UUID}/devicehapairs/ftddevicehapairs/
{hacontainer_UUID}/failoverinterfacemacaddressconfigs
```

```
权限: 设备 > 设备管理 > 修改设备
```
### **GET failoverinterfacemacaddressconfigs**

#### 请求类型:**GET**

描述:检索与指定 FTD HA 配对关联的 Firepower 威胁防御高可用性故障转移策略接口 MAC 地址记 录。如果没有为 GET 指定 ID, 则会检索所有 Firepower 威胁防御高可用性故障转移策略接口 MAC 地址记录的列表。

URL:

```
/api/fmc_config/v1/domain/{domain_UUID}/devicehapairs/ftddevicehapairs/
{hacontainer_UUID}/failoverinterfacemacaddressconfigs
```
GET 的 URL (按 ID):

/api/fmc\_config/v1/domain/{domain\_UUID}/devicehapairs/ftddevicehapairs/ {hacontainer\_UUID}/failoverinterfacemacaddressconfigs/{object\_UUID}

权限: 设备 > 设备管理

# **POST failoverinterfacemacaddressconfigs**

#### 请求类型:**POST**

描述:创建与指定 Firepower 威胁防御高可用性配对关联的 Firepower 威胁防御高可用性故障转移策 略接口 MAC 地址记录。

URL:

```
/api/fmc_config/v1/domain/{domain_UUID}/devicehapairs/ftddevicehapairs/
{hacontainer_UUID}/failoverinterfacemacaddressconfigs
```
权限: 设备 > 设备管理 > 修改设备

# **PUT failoverinterfacemacaddressconfigs**

请求类型:**PUT**

描述:修改与指定 Firepower 威胁防御高可用性配对关联的 Firepower 威胁防御高可用性故障转移策 略接口 MAC 地址记录。

URL:

```
/api/fmc_config/v1/domain/{domain_UUID}/devicehapairs/ftddevicehapairs/
{hacontainer_UUID}/failoverinterfacemacaddressconfigs/{object_UUID}
```
权限: 设备 > 设备管理 > 修改设备

#### **GET monitoredinterfaces**

请求类型:**GET**

描述:检索与指定FTD HA配对关联的Firepower威胁防御高可用性监控接口策略记录。如果没有为 GET 指定 ID, 则会检索所有 Firepower 威胁防御高可用性监控接口策略记录的列表。

URL:

```
/api/fmc_config/v1/domain/{domain_UUID}/devicehapairs/ftddevicehapairs/
{hacontainer_UUID}/monitoredinterfaces
```
GET 的 URL(按 ID):

/api/fmc\_config/v1/domain/{domain\_UUID}/devicehapairs/ftddevicehapairs/ {hacontainer\_UUID}/monitoredinterfaces/{object\_UUID}

权限: 设备 > 设备管理

### **PUT monitoredinterfaces**

请求类型:**PUT**

描述:修改与指定 Firepower 威胁防御高可用性配对关联的 Firepower 威胁防御高可用性监控接口策 略记录。

URL:

```
/api/fmc_config/v1/domain/{domain_UUID}/devicehapairs/ftddevicehapairs/
{hacontainer_UUID}/monitoredinterfaces
```
权限:设备 > 设备管理 > 修改设备

# <span id="page-11-0"></span>设备服务

### **POST copyconfigrequests**

请求类型:**POST**

描述:将设备配置复制到指定的 Firepower 威胁防御设备。

URL: /api/fmc\_config/v1/domain/{domain\_UUID}/devices/copyconfigrequests

权限: 设备 > 设备管理 > 修改设备

# **DELETE devicerecords**

#### 请求类型:**DELETE**

描述:取消注册指定的设备。

URL: /api/fmc\_config/v1/domain/{domain\_UUID}/devices/devicerecords/{object\_UUID}

权限: 设备 > 设备管理 > 修改设备

### **PUT devicerecords**

请求类型:**PUT**

描述:修改与指定 ID 关联的设备记录。

URL: /api/fmc\_config/v1/domain/{domain\_UUID}/devices/devicerecords/{object\_UUID}

权限:设备 > 设备管理 > 修改设备

# **POST devicerecords**

请求类型:**POST**

描述:将指定的设备注册到 Firepower 管理中心。

URL: /api/fmc config/v1/domain/{domain UUID}/devices/devicerecords

权限:设备 > 设备管理 > 修改设备

#### **GET devicerecords**

#### 请求类型:**GET**

描述:检索设备信息。如果指定了设备ID,则检索指定设备的信息。如果未指定ID,则检索所有设 备的信息。

URL: /api/fmc\_config/v1/domain/{domain UUID}/devices/devicerecords

GET 的 URL(按

ID):/api/fmc\_config/v1/domain/{domain\_UUID}/devices/devicerecords/{object\_UUID}

权限: 设备 > 设备管理

可用于过滤的参数: 主机名

#### **PUT fpphysicalinterfaces**

请求类型:**PUT**

描述:修改指定设备上的物理接口。

URL:/api/fmc\_config/v1/domain/{domain\_UUID}/devices/devicerecords/{containerUUID}/fpphysicalinterfaces/{object\_UUID}

权限: 设备 > 设备管理 > 修改设备

#### **GET fpphysicalinterfaces**

请求类型:**GET**

描述: 检索与指定的 NGIPS 设备 ID 和接口 ID 关联的物理接口的相关信息。如果未指定 ID, 则检 索与指定的 NGIPS 设备 ID 关联的所有物理接口的列表。

URL: /api/fmc\_config/v1/domain/{domain\_UUID}/devices/devicerecords/{container\_UUID}/fpphysicalinterfaces

GET 的 URL(按

ID):/api/fmc\_config/v1/domain/{domain\_UUID}/devices/devicerecords/{container\_UUID}/fpphysicalinterfaces/{object\_UUID}

权限: 设备 > 设备管理

可用于过滤的参数:名称

### **DELETE fplogicalinterfaces**

请求类型:**DELETE**

描述:删除指定设备上的逻辑接口。

URL: /api/fmc\_config/v1/domain/{domain\_UUID}/devices/devicerecords/{containerUUID}/ fplogicalinterfaces/{object\_UUID}

权限: 设备 > 设备管理 > 修改设备

#### **PUT fplogicalinterfaces**

请求类型:**PUT**

描述:修改指定设备上的逻辑接口。

URL:/api/fmc\_config/v1/domain/{domain\_UUID}/devices/devicerecords/{container\_UUID}/fplogicalinterfaces/{object\_UUID} 权限:设备 > 设备管理 > 修改设备

#### **POST fplogicalinterfaces**

请求类型:**POST**

描述:在指定的设备上创建逻辑接口。

URL:/api/fmc\_config/v1/domain/{domain\_UUID}/devices/devicerecords/{container\_UUID}/fplogicalinterfaces 权限: 设备 > 设备管理 > 修改设备

# **GET fplogicalinterfaces**

请求类型:**GET**

描述: 检索与指定的 NGIPS 设备 ID 和接口 ID 关联的逻辑接口。如果未指定 ID, 则检索与指定的 NGIPS 设备 ID 关联的所有逻辑接口的列表。

URL:/api/fmc\_config/v1/domain/{domain\_UUID}/devices/devicerecords/{container\_UUID}/fplogicalinterfaces

GET 的 URL(按

ID):/api/fmc\_config/v1/domain/{domain\_UUID}/devices/devicerecords/{container\_UUID}/fplogicalinterfaces/{obect\_UUID}

权限: 设备 > 设备管理

可用于过滤的参数:名称

#### **DELETE inlinesets**

请求类型:**DELETE**

描述:删除指定设备上的内联集。

URL: /api/fmc\_config/v1/domain/{domain\_UUID}/devices/devicerecords/{containerUUID}/inlinesets/{object\_UUID}

权限: 设备 > 设备管理 > 修改设备

# **PUT inlinesets**

请求类型:**PUT**

描述:修改指定设备上的内联集。

URL: /api/fmc\_config/v1/domain/{domain\_UUID}/devices/devicerecords/{container\_UUID}/inlinesets/{object\_UUID}

权限: 设备 > 设备管理 > 修改设备

### **POST inlinesets**

请求类型:**POST**

描述:在指定的设备上创建内联集。

URL: /api/fmc\_config/v1/domain/{domain\_UUID}/devices/devicerecords/{container\_UUID}/inlinesets

权限: 设备 > 设备管理 > 修改设备

#### **GET inlinesets**

#### 请求类型:**GET**

描述:检索与指定的NGIPS设备ID和内嵌集ID关联的内联集的相关信息。如果未指定内联集ID, 则检索与指定的 NGIPS 设备 ID 关联的所有内联集的列表。

URL: /api/fmc\_config/v1/domain/{domain\_UUID}/devices/devicerecords/{container\_UUID}/inlinesets

GET 的 URL(按

ID):/api/fmc\_config/v1/domain/{domain\_UUID}/devices/devicerecords/{container\_UUID}/inlinesets/{object\_UUID}

权限:设备 > 设备管理 可用于过滤的参数:名称

### **GET staticroutes**

请求类型:**GET**

描述:检索与指定设备关联的所有 IPv4 和 IPv6 静态路由的列表。

URL:/api/fmc\_config/v1/domain/{domainUUID}/devices/devicerecords/{containerUUID}/routing/staticroutes GET 的 URL(按 ID):/api/fmc\_config/v1/domain/{domainUUID}/devices/devicerecords/{containerUUID}/routing/staticroutes/{object\_UUID} 权限: 设备 > 设备管理

# **DELETE ipv4staticroutes**

#### 请求类型:**DELETE**

描述:删除与指定的 ID 关联的 IPv4 静态路由。

URL: /api/fmc\_config/v1/domain/{domainUUID}/devices/devicerecords/{containerUUID}/routing/ipv4staticroutes/{object\_UUID}

权限:设备 > 设备管理 > 修改设备

### **PUT ipv4staticroutes**

请求类型:**PUT**

描述:修改与指定 ID 关联的 IPv4 静态路由。

URL:/api/fmc\_config/v1/domain/{domainUUID}/devices/devicerecords/{containerUUID}/routing/ipv4staticroutes/{object\_UUID} 权限: 设备 > 设备管理 > 修改设备

#### **POST ipv4staticroutes**

请求类型:**POST**

描述:创建 IPv4 静态路由。

URL: /api/fmc\_config/v1/domain/{domainUUID}/devices/devicerecords/{containerUUID}/routing/ipv4staticroutes 权限: 设备 > 设备管理 > 修改设备

# **GET ipv4staticroutes**

请求类型:**GET**

描述:检索与指定 ID 关联的 IPv4 静态路由。如果未指定 ID,则检索所有 IPv4 静态路由的列表。

URL:/api/fmc\_config/v1/domain/{domainUUID}/devices/devicerecords/{containerUUID}/routing/ipv4staticroutes URL for GET ID:: /api/fmc\_config/v1/domain/{domainUUID}/devices/devicerecords/{containerUUID}/routing/ipv4staticroutes/{object\_UUID} 权限:设备 > 设备管理

#### **DELETE ipv6staticroutes**

请求类型:**DELETE**

描述:删除与指定的 ID 关联的 IPv6 静态路由。

URL:/api/fmc\_config/v1/domain/{domainUUID}/devices/devicerecords/{containerUUID}/routing/ipv6staticroutes/{object\_UUID} 权限: 设备 > 设备管理 > 修改设备

#### **PUT ipv6staticroutes**

请求类型:**PUT**

描述:修改与指定 ID 关联的 IPv6 静态路由。

URL:/api/fmc\_config/v1/domain/{domainUUID}/devices/devicerecords/{containerUUID}/routing/ipv6staticroutes/{object\_UUID} 权限: 设备 > 设备管理 > 修改设备

#### **POST ipv6staticroutes**

请求类型:**POST**

描述:创建 IPv6 静态路由。

URL:/api/fmc\_config/v1/domain/{domainUUID}/devices/devicerecords/{containerUUID}/routing/ipv6staticroutes 权限: 设备 > 设备管理 > 修改设备

### **GET ipv6staticroutes**

请求类型:**GET**

描述: 检索与指定 ID 关联的 IPv6 静态路由。如果未指定 ID, 则检索所有 IPv6 静态路由的列表。 URL:/api/fmc\_config/v1/domain/{domainUUID}/devices/devicerecords/{containerUUID}/routing/ipv6staticroutes GET 的 URL(按 ID):/api/fmc\_config/v1/domain/{domainUUID}/devices/devicerecords/{containerUUID}/routing/ipv6staticroutes/{object\_UUID} 权限: 设备 > 设备管理

### **DELETE virtualswitches**

请求类型:**DELETE**

描述:删除指定设备上的虚拟交换机。

#### 此方法仅在 **Firepower 1010** 设备上可用。

URL: /api/fmc\_config/v1/domain/{domain\_UUID}/devices/devicerecords/{containerUUID}/virtualswitches/{object\_UUID} 权限: 设备 > 设备管理 > 修改设备

### **PUT virtualswitches**

请求类型:**PUT**

描述:修改指定设备上的虚拟交换机。

此方法仅在 **Firepower 1010** 设备上可用。

URL:/api/fmc\_config/v1/domain/{UUID}/devices/devicerecords/{containerUUID}/virtualswitches/{object\_UUID} 权限: 设备 > 设备管理 > 修改设备

### **POST virtualswitches**

请求类型:**POST**

描述:在指定的设备上创建虚拟交换机。

此方法仅在 **Firepower 1010** 设备上可用。

URL: /api/fmc\_config/v1/domain/{domain UUID}/devices/devicerecords/{container\_UUID}/virtualswitches 权限: 设备 > 设备管理 > 修改设备

## **GET virtualswitches**

请求类型:**GET**

描述:检索与指定的 NGIPS 设备 ID 和虚拟交换机 ID 关联的虚拟交换机。如果未指定虚拟交换机 ID,则检索与指定的 NGIPS 设备 ID 关联的所有虚拟交换机的列表。

#### 此方法仅在 **Firepower 1010** 设备上可用。

URL:/api/fmc\_config/v1/domain/{domain\_UUID}/devices/devicerecords/{containerUUID}/ virtualswitches

通过 ID 获取 GET 的

URL: /api/fmc\_config/v1/domain/{domain\_UUID}/devices/devicerecords/{containerUUID}/ virtualswitches/{object\_UUID}

权限: 设备 > 设备管理

可用于过滤的参数:名称

# **DELETE vlaninterfaces**

#### 请求类型:**DELETE**

描述:删除与指定的 NGFW 设备 ID 和接口 ID 关联的 VLAN 接口。

#### 此方法仅在 **Firepower 1010** 设备上可用。

URL:/api/fmc\_config/v1/domain/{domain\_UUID}/devices/devicerecords/{container\_UUID}/vlaninterfaces/{object\_UUID} 权限: 设备 > VPN > 修改 VPN

# **PUT vlaninterfaces**

请求类型:**PUT**

描述:修改与指定的 NGFW 设备 ID 和接口 ID 关联的 VLAN 接口。

此方法仅在 **Firepower 1010** 设备上可用。

URL:/api/fmc\_config/v1/domain/{domain\_UUID}/devices/devicerecords/{container\_UUID}/vlaninterfaces/{object\_UUID} 权限: 设备 > VPN > 修改 VPN

# **POST vlaninterfaces**

请求类型:**POST**

描述:在 NGFW 设备上创建 VLAN 接口。

此方法仅在 **Firepower 1010** 设备上可用。

URL: /api/fmc\_config/v1/domain/{domain\_UUID}/devices/devicerecords/{container\_UUID}/vlaninterfaces 权限: 设备 > VPN > 修改 VPN

### **GET vlaninterfaces**

#### 请求类型:**GET**

描述: 检索与指定的 NGFW 设备 ID 和接口 ID 关联的 VLAN 接口。如果未指定接口 ID, 则检索与 指定的 NGFW 设备 ID 关联的所有 VLAN 接口的列表。

#### 此方法仅在 **Firepower 1010** 设备上可用。

URL:/api/fmc\_config/v1/domain/{domain\_UUID}/devices/devicerecords/{container\_UUID}/vlaninterfaces

GET 的 URL(按

ID):/api/fmc\_config/v1/domain/{domain\_UUID}/devices/devicerecords/{container\_UUID}/vlaninterfaces/{object\_UUID}

权限: 设备 > VPN

可用于过滤的参数:名称

# **PUT fpphysicalinterfaces**

请求类型:**PUT**

描述:修改指定设备上的物理接口。

URL:/api/fmc\_config/v1/domain/{domain\_UUID}/devices/devicerecords/{containerUUID}/fpphysicalinterfaces/{object\_UUID}

权限: 设备 > 设备管理 > 修改设备

### **GET fpphysicalinterfaces**

请求类型:**GET**

描述: 检索与指定的 NGIPS 设备 ID 和接口 ID 关联的物理接口的相关信息。如果未指定 ID, 则检 索与指定的 NGIPS 设备 ID 关联的所有物理接口的列表。

URL: /api/fmc\_config/v1/domain/{domain\_UUID}/devices/devicerecords/{container\_UUID}/fpphysicalinterfaces

GET 的 URL(按

ID):/api/fmc\_config/v1/domain/{domain\_UUID}/devices/devicerecords/{container\_UUID}/fpphysicalinterfaces/{object\_UUID}

权限: 设备 > 设备管理

可用于过滤的参数:名称

#### **PUT physicalinterfaces**

请求类型:**PUT**

描述:修改指定设备上的物理接口。

```
URL:/api/fmc_config/v1/domain/{domain_UUID}/devices/devicerecords/{container_UUID}/
physicalinterfaces
```
权限: 设备 > 设备管理 > 修改设备

### **GET physicalinterfaces**

请求类型:**GET**

描述: 检索与指定的 NGFW 设备 ID 和接口 ID 关联的物理接口。如果未指定接口 ID, 则检索与指 定的 NGFW 设备 ID 关联的所有物理接口的列表。

URL: /api/fmc\_config/v1/domain/{domain\_UUID}/devices/devicerecords/{container\_UUID}/physicalinterfaces

GET 的 URL(按

ID):/api/fmc\_config/v1/domain/{domain\_UUID}/devices/devicerecords/{container\_UUID}/physicalinterfaces/{object\_UUID}

权限: 设备 > 设备管理

# **GET bridgegroupinterfaces**

#### 请求类型:**GET**

描述: 检索与指定的 NGFW 设备 ID 和接口 ID 关联的网桥组接口。如果未指定接口 ID, 则检索与 指定的 NGFW 设备 ID 关联的所有网桥组接口的列表。

URL: /api/fmc\_config/v1/domain/{domain\_UUID}/devices/devicerecords/{container\_UUID}/bridgegroupinterfaces

GET 的 URL(按

ID):/api/fmc\_config/v1/domain/{domain\_UUID}/devices/devicerecords/{container\_UUID}/bridgegroupinterfaces/{object\_UUID}

权限:设备 > 设备管理

#### **POST bridgegroupinterfaces**

请求类型:**POST**

描述:创建与指定的 NGFW 设备 ID 和接口 ID 关联的网桥组接口。

URL: /api/fmc\_config/v1/domain/{domain\_UUID}/devices/devicerecords/{container\_UUID}/bridgegroupinterfaces 权限: 设备 > 设备管理 > 修改设备

## **PUT bridgegroupinterfaces**

请求类型:**PUT**

描述:修改指定设备上的网桥组接口。

URL: /api/fmc\_config/v1/domain/{domain\_UUID}/devices/devicerecords/{container\_UUID}/bridgegroupinterfaces

权限: 设备 > 设备管理 > 修改设备

### **DELETE bridgegroupinterfaces**

#### 请求类型:**DELETE**

描述:删除与指定的 NGFW 设备 ID 和接口 ID 关联的网桥组接口。

URL: /api/fmc\_config/v1/domain/{domain\_UUID}/devices/devicerecords/{container\_UUID}/bridgegroupinterfaces 权限: 设备 > 设备管理 > 修改设备

#### **GET redundantinterfaces**

请求类型:**GET**

描述: 检索与指定的 NGFW 设备 ID 和接口 ID 关联的冗余接口。如果未指定接口 ID, 则检索与指 定的 NGFW 设备 ID 关联的所有冗余接口的列表。

URL: /api/fmc\_config/v1/domain/{domain UUID}/devices/devicerecords/{container\_UUID}/redundantinterfaces

GET 的 URL(按

ID):/api/fmc\_config/v1/domain/{domain\_UUID}/devices/devicerecords/{container\_UUID}/redundantinterfaces/{object\_UUID}

权限: 设备 > 设备管理

## **POST redundantinterfaces**

#### 请求类型:**POST**

描述:在指定的设备上创建冗余接口。

URL: /api/fmc\_config/v1/domain/{domain UUID}/devices/devicerecords/{container\_UUID}/redundantinterfaces

权限: 设备 > 设备管理

### **PUT redundantinterfaces**

请求类型:**PUT**

描述:修改指定设备上的冗余接口。

URL:/api/fmc\_config/v1/domain/{domain\_UUID}/devices/devicerecords/{container\_UUID}/redundantinterfaces 权限: 设备 > 设备管理 > 修改设备

### **DELETE redundantinterfaces**

请求类型:**DELETE**

描述:删除指定设备上的冗余接口。

URL:/api/fmc\_config/v1/domain/{domain\_UUID}/devices/devicerecords/{container\_UUID}/redundantinterfaces

权限:设备 > 设备管理

### **GET etherchannelinterfaces**

#### 请求类型:**GET**

描述: 检索与指定的 NGFW 设备 ID 和接口 ID 关联的以太网通道接口。如果未指定 ID, 则检索与 指定的 NGFW 设备 ID 关联的所有以太网通道接口的列表。

URL: /api/fmc\_config/v1/domain/{domain UUID}/devices/devicerecords/{container\_UUID}/etherchannelinterfaces

GET 的 URL(按

ID):/api/fmc\_config/v1/domain/{domain\_UUID}/devices/devicerecords/{container\_UUID}/etherchannelinterfaces/{object\_UUID}

权限: 设备 > 设备管理

可用于过滤的参数:

# **POST etherchannelinterfaces**

#### 请求类型:**POST**

描述:在指定的设备上创建以太网通道接口。

URL:/api/fmc\_config/v1/domain/{domain\_UUID}/devices/devicerecords/{container\_UUID}/ethernetchannelinterfaces

权限: 设备 > 设备管理 > 修改设备

### **PUT etherchannelinterfaces**

请求类型:**PUT**

描述:修改指定设备上的以太网通道接口。

URL:/api/fmc\_config/v1/domain/{domain\_UUID}/devices/devicerecords/{containerUUID}/ethernetchannelinterfaces/

权限: 设备 > 设备管理 > 修改设备

### **DELETE etherchannelinterfaces**

请求类型:**DELETE**

描述:从指定设备中删除以太网通道接口。

URL:/api/fmc\_config/v1/domain/{domain\_UUID}/devices/devicerecords/{container\_UUID}/ethernetchannelinterfaces

权限: 设备 > 设备管理

### **GET subinterfaces**

#### 请求类型:**GET**

描述: 检索与指定的 NGFW 设备 ID 和接口 ID 关联的子接口。如果未指定接口 ID, 则检索与指定 的 NGFW 设备 ID 关联的所有子接口的列表。

URL: /api/fmc\_config/v1/domain/{domain\_UUID}/devices/devicerecords/{container\_UUID}/subinterfaces

GET 的 URL(按

ID):/api/fmc\_config/v1/domain/{domain\_UUID}/devices/devicerecords/{container\_UUID}/subinterfaces/{object\_UUID} 权限:设备 > 设备管理

## **POST subinterfaces**

请求类型:**POST**

描述:在指定的设备上创建子接口。

URL: /api/fmc\_config/v1/domain/{domain\_UUID}/devices/devicerecords/{container\_UUID}/subinterfaces

权限: 设备 > 设备管理

# **PUT subinterfaces**

请求类型:**PUT**

描述:修改指定设备上的子接口。

URL:/api/fmc\_config/v1/domain/{domain\_UUID}/devices/devicerecords/{container\_UUID}/subinterfaces/

权限: 设备 > 设备管理 > 修改设备

#### **DELETE subinterfaces**

请求类型:**DELETE**

描述:删除指定设备上的子接口。

URL:/api/fmc\_config/v1/domain/{domain\_UUID}/devices/devicerecords/{container\_UUID}/subinterfaces

权限: 设备 > 设备管理

#### **GET fpinterfacestatistics**

请求类型:**GET**

描述:检索与指定的 NGIPS 设备 ID 关联的所有接口的统计信息列表。

URL:/api/fmc\_config/v1/domain/{domain\_UUID}/devices/ devicerecords/{container\_UUID}/fpinterfacestatistics

权限:设备 > 设备管理

可用于过滤的参数:名称

## **POST interfaceevents**

请求类型:**POST**

描述:在指定的设备上创建网络模块事件。

URL:/api/fmc\_config/v1/domain/{domain\_UUID}/devices/devicerecords/{container\_UUID}/interfaceevents

权限: 设备 > 设备管理 > 修改设备

### **GET interfaceevents**

请求类型:**GET**

描述:检索设备上所有网络模块事件的列表。

URL: /api/fmc\_config/v1/domain/{domain UUID}/devices/devicerecords/{container\_UUID}/interfaceevents

权限:设备 > 设备管理

# <span id="page-24-0"></span>智能服务

# **POST collections**

#### 请求类型:**POST**

描述:从 TAXII 源添加集合。

URL: /api/fmc\_tid/v1/domain/{domain\_UUID}/taxiiconfig/collections

权限:智能

# **POST discoveryinfo**

请求类型:**POST**

描述:添加有关源中可用的 TAXII 集合的信息。

URL: /api/fmc tid/v1/domain/{domain\_UUID}/taxiiconfig/discoveryinfo

权限:智能

# **GET element**

请求类型:**GET**

描述:检索与指定 ID 关联的启用了智能的传感器。如果未指定 ID,则检索所有启用了智能的传感 器的列表。

URL:/api/fmc\_tid/v1/domain/{domain\_UUID}/tid/element

GET 的 URL(按 ID): /api/fmc tid/v1/domain/{domain\_UUID}/tid/element/{object\_UUID}

权限:智能

# **DELETE incident**

请求类型:**DELETE** 描述:删除事件。 URL: /api/fmc\_tid/v1/domain/{domain\_UUID}/taxiiconfig/incident/{object\_UUID} 权限:智能

# **PUT incident**

请求类型:**PUT**

描述:修改具有指定对象 ID 的智能事件。

URL: /api/fmc tid/v1/domain/{domain\_UUID}/tid/incident/{object\_UUID} 权限:智能

# **GET incident**

请求类型:**GET**

描述:检索与指定ID关联的智能事件。如果未指定ID,则检索所有智能事件的列表。默认情况下, 每个页面上会显示 25 个结果, 此数值可以使用 limit 参数增加到 40。

URL: /api/fmc tid/v1/domain/{domain UUID}/tid/incident

GET 的 URL (按 ID): /api/fmc\_tid/v1/domain/{domain\_UUID}/tid/incident/{object\_UUID} 权限:智能

### **PUT indicator**

请求类型:**PUT**

描述:修改具有指定对象 ID 的指示器。

URL: /api/fmc tid/v1/domain/{domain\_UUID}/tid/indicator/{object\_UUID}

权限:智能

## **GET indicator**

请求类型:**GET**

描述: 检索与指定 ID 关联的指示器。如果未指定 ID, 则检索所有指示器的列表。默认情况下, 每 个页面上会显示 25 个结果, 此数值可以使用 limit 参数增加到 40。

URL: /api/fmc tid/v1/domain/{domain UUID}/tid/indicator

GET 的 URL (按 ID): /api/fmc tid/v1/domain/{domain UUID}/tid/indicator/{object\_UUID} 权限:智能

## **PUT observable**

请求类型:**PUT**

描述:修改带指定对象 ID 的 observable。

URL:/api/fmc\_tid/v1/domain/{domain\_UUID}/tid/observable/{object\_UUID}

权限:智能

### **GET observable**

请求类型:**GET**

描述:检索与指定 ID 关联的 observable。如果未指定 ID,则检索所有 observable 的列表。默认情况 下, 每个页面上会显示 25 个结果, 此数值可以使用 limit 参数增加到 40。

URL:/api/fmc\_tid/v1/domain/{domain\_UUID}/tid/observable

GET  $\H$  URL ( $\H$  ID): /api/fmc tid/v1/domain/{domain UUID}/tid/observable/{object UUID} 权限:智能

#### **PUT settings**

请求类型:**PUT**

描述:激活或停用智能设置。

URL: /api/fmc tid/v1/domain/{domain UUID}/tid/settings/{value}

权限:智能

#### **GET settings**

请求类型:**GET** 描述:检索指定值的开/关设置。如果未指定 ID,则检索所有 TID 设置的列表。 URL: /api/fmc tid/v1/domain/{domain UUID}/tid/settings GET  $\hat{H}$  URL ( $\hat{K}$  ID): /api/fmc tid/v1/domain/{domain UUID}/tid/settings/{value} 权限:智能

## **DELETE source**

请求类型:**DELETE** 描述:从设备中删除智能源。 URL: /api/fmc\_tid/v1/domain/{domain\_UUID}/taxiiconfig/source/{object\_UUID} 权限:智能

# **PUT source**

请求类型:**PUT**

描述:修改具有指定对象 ID 的智能源。

URL: /api/fmc\_tid/v1/domain/{domain\_UUID}/tid/source/{object\_UUID}

权限:智能

# **POST source**

请求类型:**POST**

描述:为智能信息添加源。

URL: /api/fmc tid/v1/domain/{domain UUID}/tid/source

权限:智能

### **GET source**

请求类型:**GET**

描述: 检索与指定的 ID 关联的智能源。如果未指定 ID, 则检索所有智能源的列表。默认情况下, 每个页面上会显示 25 个结果,通过限制参数可以将此数值增加到 40。

URL: /api/fmc tid/v1/domain/{domain UUID}/tid/source

GET 的 URL (按 ID): /api/fmc tid/v1/domain/{domain\_UUID}/tid/source/{object\_UUID} 权限:智能

# <span id="page-27-0"></span>集成服务

# **PUT cloudeventsconfigs**

请求类型:**PUT**

描述:修改与指定 ID 关联的云事件配置。

URL: /api/fmc\_config/v1/domain/{domainUUID}/integration/cloudeventsconfigs/{objectId}

权限:对象管理器 > 修改对象管理器

# **GET cloudeventsconfigs**

请求类型:**GET**

描述: 检索与指定 ID 关联的云事件配置。如果没有为 GET 指定 ID, 则检索所有云事件配置对象的 列表。

列表的 URL: /api/fmc\_config/v1/domain/{domainUUID}/integration/cloudeventsconfigs

GET 的 URL(按

ID):/api/fmc\_config/v1/domain/{domainUUID}/integration/cloudeventsconfigs/{objectId}

权限:对象管理器

### **PUT cloudregions**

请求类型:**PUT**

描述:修改与指定 ID 关联的云地区配置。

URL: /api/fmc\_config/v1/domain/{domain\_UUID}/integration/cloudregions/{object\_UUID}

权限:系统 > 集成 > 云服务

#### **GET cloudregions**

请求类型:**GET**

描述: 检索与指定 ID 关联的云地区配置。如果没有为 GET 指定 ID, 请检索所有云地区的列表。 列表的 URL: /api/fmc\_config/v1/domain/{domain\_UUID}/integration/cloudregions/ GET 的 URL(按 ID):/api/fmc\_config/v1/domain/{domain\_UUID}/integration/cloudregions/{object\_UUID} 权限:系统 > 集成 > 云服务

#### **DELETE externallookups**

#### **DELETE externallookups**

描述:删除具有指定 UUID 的外部查找对象。

URL: /api/fmc config/v1/domain/{domain UUID}/integration/externallookups/{object UUID}

权限:对象管理器 > 修改对象管理器

## **PUT externallookups**

请求类型:**PUT**

描述:修改 externallookups 对象。

URL: /api/fmc config/v1/domain/{domain UUID}/integration/externallookups/{object UUID}

权限:对象管理器 > 修改对象管理器

### **POST externallookups**

#### **POST externallookups**

描述:创建具有指定参数的 externallookups 对象。

URL: /api/fmc\_config/v1/domain/{domain\_UUID}/integration/externallookups

权限:对象管理器 > 修改对象管理器

## **GET externallookups**

#### **GET externallookups**

描述: 检索与指定的 ID 关联的 externallookups 对象。如果没有 ID, 则检索所有 externallookups 对象 的列表。

URL:/api/fmc\_config/v1/domain/{domain\_UUID}/integration/externallookups

GET 的 URL(按 ID): /api/fmc\_config/v1/domain/{domain\_UUID}/integration/externallookups/{object\_UUID} 权限:对象管理器 > 修改对象管理器 可用于过滤的参数:

### **DELETE packetanalyzerdevices**

请求类型:**DELETE**

描述:删除具有指定 UUID 的数据包分析器对象。

 $URL:$  /api/fmc config/v1/domain/{domain UUID}/integration/packetanalyzerdevices/{object UUID}

权限:对象管理器 > 修改对象管理器

#### **PUT packetanalyzerdevices**

请求类型:**PUT**

描述:修改具有指定 UUID 的数据包分析器对象。

URL: /api/fmc config/v1/domain/{domain UUID}/integration/packetanalyzerdevices/{object UUID}

权限:对象管理器 > 修改对象管理器

#### **POST packetanalyzerdevices**

请求类型:**POST**

描述:创建具有指定参数的 PKI 注册对象。

URL: /api/fmc config/v1/domain/{domain UUID}/object/packetanalyzerdevices

权限:对象管理器

### **GET packetanlyzerdevices**

请求类型:**GET**

描述: 检索与指定 ID 关联的 packetanlayzerdevices 对象。如果没有 ID, 则检索所有 packetanalyzerdevices 对象的列表。

URL: /api/fmc\_config/v1/domain/{domain\_UUID}/integration/packetanalyzerdevices GET 的 URL(按 ID):/api/fmc\_config/v1/domain/{domain\_UUID}/integration/packetanalyzerdevices/{object\_UUID} 权限:对象管理器 > 修改对象管理器 可用于过滤的参数:

<span id="page-30-0"></span>对象服务

### **GET anyprotocolportobjects**

#### 请求类型:**GET**

描述: 检索与指定 ID 关联的任何协议端口对象。如果未指定 ID, 则检索将协议设置为"全部"的 所有协议端口对象的列表。

URL: /api/fmc\_config/v1/domain/{domain UUID}/object/anyprotocolportobjects

GET 的 URL(按

ID):/api/fmc\_config/v1/domain/{domain\_UUID}/object/anyprotocolportobjects/{object\_UUID}

权限:对象管理器

#### **GET applicationcategories**

请求类型:**GET** 描述: 检索与指定 ID 关联的应用类别对象。如果未指定 ID, 则检索所有应用类别对象的列表。 URL: /api/fmc\_config/v1/domain/{domain\_UUID}/object/applicationcategories GET 的 URL(按 ID):/api/fmc\_config/v1/domain/{domain\_UUID}/object/applicationcategories/{object\_UUID} 权限:对象管理器

#### **GET applicationfilters**

# 请求类型:**GET** 描述:检索与指定ID关联的应用过滤器对象。如果未指定ID,则检索所有应用过滤器对象的列表。 URL: /api/fmc config/v1/domain/{domain UUID}/object/applicationfilters GET 的 URL(按 ID):/api/fmc\_config/v1/domain/{domain\_UUID}/object/applicationfilters/{object\_UUID} 权限:对象管理器

## **GET applicationproductivities**

请求类型:**GET**

描述: 检索与指定 ID 关联的应用生产对象。如果未指定 ID, 则检索所有应用生产对象的列表。 URL: /api/fmc\_config/v1/domain/{domain\_UUID}/object/applicationproductivities GET 的 URL(按 ID):/api/fmc\_config/v1/domain/{domain\_UUID}/object/applicationproductivities/{object\_UUID} 权限:对象管理器

## **GET applicationrisks**

请求类型:**GET**

描述:检索与指定 ID 关联的应用风险对象。如果未指定 ID,则检索所有应用风险对象的列表。

URL: /api/fmc\_config/v1/domain/{domain\_UUID}/object/applicationrisks

GET 的 URL(按

ID):/api/fmc\_config/v1/domain/{domain\_UUID}/object/applicationrisks/{object\_UUID}

权限:对象管理器

# **GET applications**

请求类型:**GET**

描述:检索与指定 ID 关联的应用对象。如果未指定 ID,则检索所有应用对象的列表。

URL: /api/fmc\_config/v1/domain/{domain\_UUID}/object/applications

GET 的 URL(按

ID):/api/fmc\_config/v1/domain/{domain\_UUID}/object/applications/{object\_UUID}

权限:对象管理器

# **GET applicationtags**

请求类型:**GET**

描述:检索与指定 ID 关联的应用标记对象。如果未指定 ID,则检索所有应用标记对象的列表。

URL: /api/fmc\_config/v1/domain/{domain\_UUID}/object/applicationtags

GET 的 URL(按

ID):/api/fmc\_config/v1/domain/{domain\_UUID}/object/applicationtags/{object\_UUID}

权限:对象管理器

# **GET applicationtypes**

请求类型:**GET**

描述: 检索与指定 ID 关联的应用类型对象。如果未指定 ID, 则检索所有应用类型对象的列表。

URL: /api/fmc config/v1/domain/{domain UUID}/object/applicationtypes

GET 的 URL(按

ID):/api/fmc\_config/v1/domain/{domain\_UUID}/object/applicationtypes/{object\_UUID}

权限:对象管理器

## **GET certenrollments**

请求类型:**GET**

描述: 检索与指定的 ID 关联的 PKI 注册对象。如果没有为 GET 指定 ID, 则检索所有 PKI 注册对象 的列表。

URL: /api/fmc\_config/v1/domain/{domain\_UUID}/devicegroups/certenrollments

GET 的 URL(按

ID): /api/fmc\_config/v1/domain/{domain\_UUID}/devicegroups/certenrollments/{parent\_object\_UUID}

权限: 设备 > 设备管理 > 查看设备

## **GET continents**

请求类型:**GET**

描述:检索与指定 ID 关联的大陆对象。如果未指定 ID,则检索所有大陆对象的列表。

URL: /api/fmc config/v1/domain/{domain UUID}/object/continents

GET 的 URL (按ID): /api/fmc config/v1/domain/{domain\_UUID}/object/continents/{object\_UUID} 权限:对象管理器

# **GET countries**

#### 请求类型:**GET**

描述:检索与指定 ID 关联的国家/地区对象。如果未指定 ID,则检索所有国家/地区对象的列表。

URL: /api/fmc\_config/v1/domain/{domain\_UUID}/object/countries

GET 的 URL (按ID): /api/fmc config/v1/domain/{domain\_UUID}/object/countries/{object\_UUID} 权限:对象管理器

# **DELETE dnsservergroups**

请求类型:**DELETE**

描述:删除具有指定对象 ID 的 DNS 服务器组。

URL: /api/fmc\_config/v1/domain/{domain\_UUID}/object/dnsservergroups/{object\_UUID}

权限: 设备 > 设备管理 > 修改设备

#### **PUT dnsservergroups**

请求类型:**PUT**

描述:修改具有指定对象 ID 的 DNS 服务器组。

URL:/api/fmc\_config/v1/domain/{domain\_UUID}/object/dnsservergroups

权限: 设备 > 设备管理 > 修改设备

#### **POST dnsservergroups**

请求类型:**POST**

描述:创建具有指定对象 ID 的 DNS 服务器组。

URL: /api/fmc config/v1/domain/{domain UUID}/object/dnsservergroups

权限:设备 > 设备管理 > 修改设备

#### **GET dnsservergroups**

#### 请求类型:**GET**

描述:检索与指定 ID 关联的 DNS 服务器组。如果未指定 ID,则检索所有 DNS 服务器组的列表。 URL:/api/fmc\_config/v1/domain/{domain\_UUID}/object/dnsservergroups GET 的 URL(按 ID):/api/fmc\_config/v1/domain/{domain\_UUID}/object/dnsservergroups/{object\_UUID} 权限: 设备 > 设备管理 > 查看设备

# **GET endpointdevicetypes**

请求类型:**GET**

描述:检索与指定 ID 关联的终端设备类型对象。如果未指定 ID,则检索所有终端设备类型对象的 列表。

URL: /api/fmc config/v1/domain/{domain UUID}/object/endpointdevicetypes

GET 的 URL(按 ID):/api/fmc\_config/v1/domain/{domain\_UUID}/object/endpointdevicetypes/{object\_UUID} 权限:对象管理器

### **GET extendedaccesslist**

#### 请求类型:**GET**

描述: 检索与指定 ID 关联的扩展访问列表。如果未指定 ID, 则检索所有扩展访问列表的列表。 URL: /api/fmc config/v1/domain/{domain UUID}/object/extendedaccesslist GET 的 URL(按 ID):/api/fmc\_config/v1/domain/{domain\_UUID}/object/extendedaccesslist/{object\_UUID} 权限: 设备 > 设备管理 > 查看设备

#### **DELETE fqdns**

请求类型:**DELETE**

描述:删除与指定 ID 关联的 FQDN 对象。

URL: /api/fmc config/v1/domain/{domain\_UUID}/object/fqdns/{object\_UUID}

删除特定对象上覆盖的

URL:/api/fmc\_config/v1/domain/{domain\_UUID}/object/fqdns/{object\_UUID}?overrideTargetId={target\_UUID}

权限:对象管理器 > 修改对象管理器

#### **PUT fqdns**

请求类型:**PUT**

描述:修改与指定 ID 关联的 FQDN 对象。

URL: /api/fmc\_config/v1/domain/{domain\_UUID}/object/fqdns/{object\_UUID}

编辑或更新特定对象上覆盖的

URL:/api/fmc\_config/v1/domain/{domain\_UUID}/object/fqdns/{parent\_object\_UUID}

权限:对象管理器 > 修改对象管理器

#### **POST fqdns**

请求类型:**POST**

描述:创建或覆盖具有指定参数的 FQDN 对象。

URL:/api/fmc\_config/v1/domain/{domain\_UUID}/object/fqdns

批量 Post 的 URL: /api/fmc\_config/v1/domain/{domain UUID}/object/fqdns?bulk=true

权限:对象管理器 > 修改对象管理器

### **GET fqdns**

请求类型:**GET**

描述: 检索与指定的 ID 关联的 FQDN 对象。如果没有为 GET 指定 ID, 则检索所有 FQDN 对象的 列表。 1列表的 URL: /api/fmc config/v1/domain/{domain UUID}/object/fqdns 特定域或设备上所有覆盖的 URL:/api/fmc\_config/v1/domain/{domain\_UUID}/object/fqdns?overrideTargetId={target\_UUID} GET 的 URL (按 ID): /api/fmc\_config/v1/domain/{domain\_UUID}/object/fqdns/{object\_UUID} 列出特定对象上所有覆盖的 URL: /api/fmc\_config/v1/domain/{domain\_UUID}/object/fqdns/{fqdn\_UUID}/overrides 特定域或设备上对象的覆盖的 URL:/api/fmc\_config/v1/domain/{domain\_UUID}/object/fqdns/{object\_UUID}?overrideTargetId={target\_UUID} 权限:对象管理器

# **GET geolocation**

请求类型:**GET**

描述: 检索与指定 ID 关联的地理位置对象。如果未指定 ID, 则检索所有地理位置对象的列表。 URL: /api/fmc config/v1/domain/{domain UUID}/object/geolocations

GET 的 URL(按

ID):/api/fmc\_config/v1/domain/{domain\_UUID}/object/geolocations/{object\_UUID}

权限:对象管理器

# **DELETE hosts**

请求类型:**DELETE** 描述:删除指定的主机对象。 URL:/api/fmc\_config/v1/domain/{domain\_UUID}/object/hosts/{object\_UUID} 删除特定对象上覆盖的 URL:/api/fmc\_config/v1/domain/{domain\_UUID}/object/hosts/{object\_UUID}?overrideTargetId={target\_UUID} 权限:对象管理器 > 修改对象管理器

# **PUT hosts**

请求类型:**PUT**
描述:修改主机对象。 URL: /api/fmc config/v1/domain/{domain UUID}/object/hosts/{object UUID} 编辑或更新特定对象上覆盖的 URL: /api/fmc\_config/v1/domain/{domain\_UUID}/object/hosts/{parent\_object\_UUID} 权限:对象管理器 > 修改对象管理器

# **POST hosts**

请求类型:**POST**

描述:创建或覆盖具有指定参数的主机对象。 URL: /api/fmc config/v1/domain/{domain UUID}/object/hosts 批量 Post 的 URL: /api/fmc\_config/v1/domain/{domain\_UUID}/object/hosts?bulk=true 权限:对象管理器 > 修改对象管理器

# **GET hosts**

请求类型:**GET** 描述:检索与指定 ID 关联的主机对象。如果未指定 ID,则检索所有主机对象的列表。 列表的 URL: /api/fmc config/v1/domain/{domain UUID}/object/hosts 特定域或设备上所有覆盖的 URL: /api/fmc config/v1/domain/{domain UUID}/object/hosts?overrideTargetId={target UUID} GET 的 URL (按 ID): /api/fmc config/v1/domain/{domain\_UUID}/object/hosts/{object\_UUID} 用于列出特定对象的所有覆盖的 URL: /api/fmc\_config/v1/domain/{domain\_UUID}/object/hosts/{host\_UUID}/overrides 特定域或设备上对象的覆盖的 URL: /api/fmc\_config/v1/domain/{domain UUID}/object/hosts/{host\_UUID}?overrideTargetId={target\_UUID} 权限:对象管理器

# **DELETE icmpv4objects**

请求类型:**DELETE** 描述:删除指定的 ICMPv4 端口。 URL: /api/fmc config/v1/domain/{domain UUID}/object/icmpv4objects/{object UUID} 删除特定对象上覆盖的 URL: /api/fmc\_config/v1/domain/{domain\_UUID}/object/icmpv4objects/{object\_UUID}?overrideTargetId={target\_UUID} 权限:对象管理器 > 修改对象管理器

# **PUT icmpv4objects**

请求类型:**PUT** 描述:修改 ICMPv4 端口对象。 URL: /api/fmc\_config/v1/domain/{domain\_UUID}/object/icmpv4objects/{object\_UUID} 编辑或更新特定对象上覆盖的 URL:/api/fmc\_config/v1/domain/{domain\_UUID}/object/icmpv4objects/{parent\_object\_UUID} 权限:对象管理器 > 修改对象管理器

## **POST icmpv4objects**

请求类型:**POST**

描述:创建或覆盖具有指定参数的 ICMPv4 端口对象。

URL:/api/fmc\_config/v1/domain/{domain\_UUID}/object/icmpv4objects

批量 Post 的 URL:/api/fmc\_config/v1/domain/{domain\_UUID}/object/icmpv4objects?bulk=true

权限:对象管理器 > 修改对象管理器

## **GET icmpv4objects**

请求类型:**GET** 描述: 检索与指定 ID 关联的 ICMPv4 对象。如果没有 ID,则检索所有 ICMPv4 对象的列表。 列表的 URL: /api/fmc\_config/v1/domain/{domain\_UUID}/object/icmpv4objects 特定域或设备上所有覆盖的 URL: /api/fmc\_config/v1/domain/{domain\_UUID}/object/icmp4objects?overrideTargetId={target\_UUID} GET 的 URL(按 ID):/api/fmc\_config/v1/domain/{domain\_UUID}/object/icmpv4objects/{object\_UUID} 列出特定对象上所有覆盖的 URL: /api/fmc\_config/v1/domain/{domain\_UUID}/object/icmp4objects/{icmpv4object\_UUID}/overrides 特定域或设备上对象的覆盖的 URL:/api/fmc\_config/v1/domain/{domain\_UUID}/object/icmp4objects/{icmp4object\_UUID}?overrideTargetId={target\_UUID} 权限:对象管理器

# **DELETE icmpv6objects**

请求类型:**DELETE**

描述:删除指定的 ICMPv6 端口对象。

URL: /api/fmc\_config/v1/domain/{domain\_UUID}/object/icmpv6objects/{object\_UUID}

删除特定对象上覆盖的

URL:/api/fmc\_config/v1/domain/{domain\_UUID}/object/icmpv6objects/{object\_UUID}?overrideTargetId={target\_UUID}

权限:对象管理器 > 修改对象管理器

### **PUT icmpv6objects**

请求类型:**PUT**

描述:修改 ICMPv6 端口对象。

URL: /api/fmc\_config/v1/domain/{domain\_UUID}/object/icmpv6objects/{object\_UUID}

编辑或更新特定对象上覆盖的

URL: /api/fmc\_config/v1/domain/{domain\_UUID}/object/icmpv6objects/{parent\_object\_UUID}

权限:对象管理器 > 修改对象管理器

## **POST icmpv6objects**

请求类型:**POST**

描述:创建或覆盖具有指定参数的 ICMPv6 端口对象。 URL: /api/fmc config/v1/domain/{domain UUID}/object/icmpv6objects 批量 Post 的 URL: /api/fmc\_config/v1/domain/{domain\_UUID}/object/icmpv6objects?bulk=true

权限:对象管理器 > 修改对象管理器

## **GET icmpv6objects**

请求类型:**GET**

描述: 检索与指定 ID 关联的 ICMPv6 对象。如果未指定 ID, 则检索所有 ICMPv6 对象的列表。 列表的 URL: /api/fmc\_config/v1/domain/{domain\_UUID}/object/icmpv6objects 特定域或设备上所有覆盖的 URL: /api/fmc config/v1/domain/{domain UUID}/object/icmp6objects?overrideTargetId={target UUID} GET 的 URL(按 ID):/api/fmc\_config/v1/domain/{domain\_UUID}/object/icmpv6objects/{object\_UUID} 列出特定对象上所有覆盖的 URL: /api/fmc\_config/v1/domain/{domain\_UUID}/object/icmp6objects/{icmpv6object\_UUID}/overrides 特定域或设备上对象的覆盖的 URL:/api/fmc\_config/v1/domain/{domain\_UUID}/object/icmp6objects/{icmp6object\_UUID}?overrideTargetId={target\_UUID}

权限:对象管理器

# **DELETE ikev1ipsecproposals**

#### 请求类型:**DELETE**

描述:删除与指定 ID 关联的 IKEv1 IPsec 提议。

URL: /api/fmc\_config/v1/domain/{domain UUID}/object/ikev1ipsecproposals/{ikev1ipsecproposal\_UUID}

权限:对象管理器 > 修改对象管理器

## **PUT ikev1ipsecproposals**

请求类型:**PUT**

描述:修改与指定 ID 关联的 IKEv1 IPsec 提议。

URL:/api/fmc\_config/v1/domain/{domain\_UUID}/object/ikev1ipsecproposals/ {ikev1ipsecproposal\_UUID}

权限:对象管理器 > 修改对象管理器

## **POST ikev1ipsecproposals**

请求类型:**POST**

描述:创建与指定 ID 关联的 IKEv1 IPsec 提议。

URL: /api/fmc\_config/v1/domain/{domain\_UUID}/object/ikev1ipsecproposals

权限:对象管理器 > 修改对象管理器

## **GET ikev1ipsecproposals**

请求类型:**GET**

描述:检索与指定 ID 关联的 IKEv1 IPsec 提议。如果没有为 GET 指定 ID,则检索所有 IKEv1 IPsec 提议对象的列表。

URL: /api/fmc config/v1/domain/{domain UUID}/policy/ikev1ipsecproposals

GET  $\H$  URL ( $\H$  ID): /api/fmc\_config/v1/domain/{domain\_UUID}/object/ikev1ipsecproposals/{ ikev1ipsecproposal\_UUID}

权限:对象管理器

## **DELETE ikev1policies**

请求类型:**DELETE**

描述:删除与指定 ID 关联的 IKEv1 策略对象。

URL: /api/fmc\_config/v1/domain/{domain\_UUID}/object/ikev1policies/{ikev1policy\_UUID}

## **PUT ikev1policies**

请求类型:**PUT**

描述:修改与指定 ID 关联的 IKEv1 策略对象。

URL: /api/fmc\_config/v1/domain/{domain\_UUID}/object/ikev1policies/{ikev1policy\_UUID}

权限:对象管理器 > 修改对象管理器

## **POST ikev1policies**

请求类型:**POST**

描述:创建与指定 ID 关联的 IKEv1 策略对象。

URL: /api/fmc\_config/v1/domain/{domain\_UUID}/object/ikev1policies

权限:对象管理器 > 修改对象管理器

## **GET ikev1policies**

请求类型:**GET**

描述: 检索与指定 ID 关联的 IKEv1 策略对象。如果没有为 GET 指定 ID, 则检索所有 IKEv1 策略对 象的列表。

URL: /api/fmc\_config/v1/domain/{domain\_UUID}/policy/ikev1policies

GET 的 URL(按

ID):/api/fmc\_config/v1/domain/{domain\_UUID}/object/ikev1policies/{ikev1policy\_UUID}

权限:对象管理器

## **DELETE ikev2ipsecproposals**

请求类型:**DELETE**

描述:删除与指定 ID 关联的 IKEv2 IPsec 提议。

URL: /api/fmc\_config/v1/domain/{domain\_UUID}/object/ikev2ipsecproposals/{ikev2ipsecproposal\_UUID} 权限:对象管理器 > 修改对象管理器

## **PUT ikev2ipsecproposals**

请求类型:**PUT**

描述:修改与指定 ID 关联的 IKEv2 IPsec 提议。

URL: /api/fmc\_config/v1/domain/{domain UUID}/object/ikev2ipsecproposals/{ikev2ipsecproposal\_UUID}

# **POST ikev2ipsecproposals**

请求类型:**POST**

描述:创建与指定 ID 关联的 IKEv2 IPsec 提议。

URL: /api/fmc config/v1/domain/{domain UUID}/object/ikev2ipsecproposals

权限:对象管理器 > 修改对象管理器

# **GET ikev2ipsecproposals**

请求类型:**GET**

描述: 检索与指定 ID 关联的 IKEv2 IPsec 提议。如果没有为 GET 指定 ID, 则检索所有 IKEv2 IPsec 提议对象的列表。

URL: /api/fmc config/v1/domain/{domain UUID}/policy/ikev2ipsecproposals

GET 的 URL(按

ID):/api/fmc\_config/v1/domain/{domain\_UUID}/object/ikev2ipsecproposals/{ikev2ipsecproposal\_UUID}

权限:对象管理器

## **DELETE ikev2policies**

请求类型:**DELETE**

描述:删除与指定 ID 关联的 IKEv2 对象。

URL: /api/fmc\_config/v1/domain/{domain\_UUID}/object/ikev2policies/{ikev2policy\_UUID}

权限:对象管理器 > 修改对象管理器

### **PUT ikev2policies**

请求类型:**PUT**

描述:修改与指定 ID 关联的 IKEv2 对象。

URL: /api/fmc\_config/v1/domain/{domain\_UUID}/object/ikev2policies/{ikev2policy\_UUID}

权限:对象管理器 > 修改对象管理器

## **POST ikev2policies**

请求类型:**POST**

描述:创建与指定 ID 关联的 IKEv2 对象。

URL: /api/fmc config/v1/domain/{domain UUID}/object/ikev2policies

# **GET ikev2policies**

请求类型:**GET**

描述: 检索与指定 ID 关联的 IKEv2 对象。如果没有为 GET 指定 ID, 则检索所有 IKEv2 IPsec 提议 对象的列表。

URL: /api/fmc\_config/v1/domain/{domain\_UUID}/policy/ikev2policies

GET 的 URL(按

ID):/api/fmc\_config/v1/domain/{domain\_UUID}/object/ikev2policies/{ikev2policy\_UUID}

权限:对象管理器

### **DELETE interfacegroups**

请求类型:**DELETE**

描述:删除与指定 ID 关联的接口组对象。

URL: /api/fmc\_config/v1/domain/{domain\_UUID}/object/interfacegroups/{object\_UUID}

特定对象上的

URL:/api/fmc\_config/v1/domain/{domain\_UUID}/object/interfacegroups/{object\_UUID}?overrideTargetId={target\_UUID}

权限:对象管理器 > 修改对象管理器

## **PUT interfacegroups**

请求类型:**PUT**

描述:修改与指定 ID 关联的接口组对象。

URL: /api/fmc\_config/v1/domain/{domain\_UUID}/object/interfacegroups/{object\_UUID}

编辑或更新特定对象上覆盖的

URL: /api/fmc\_config/v1/domain/{domain\_UUID}/object/interfacegroups/{parent\_object\_UUID}

权限:对象管理器 > 修改对象管理器

## **POST interfacegroups**

#### 请求类型:**POST**

描述:创建或覆盖与指定 ID 关联的接口组对象。

URL: /api/fmc\_config/v1/domain/{domain\_UUID}/object/interfacegroups

批量 Post 的 URL: /api/fmc\_config/v1/domain/{domain\_UUID}/object/interfacegroups?bulk=true

# **GET interfacegroups**

请求类型:**GET**

描述:检索与指定 ID 关联的接口组对象。如果没有为 GET 指定 ID,则检索所有接口组对象的列 表。

列表的 URL: /api/fmc\_config/v1/domain/{domain\_UUID}/object/interfacegroups

特定域或设备上所有覆盖的

URL: /api/fmc\_config/v1/domain/{domain UUID}/object/interfacegroups?overrideTargetId={target UUID}

GET 的 URL(按

ID):/api/fmc\_config/v1/domain/{domain\_UUID}/object/interfacegroups/{object\_UUID}

列出特定对象上所有覆盖的 URL: /api/fmc\_config/v1/domain/{domain UUID}/object/interfacegroups/{interfacegroups\_UUID}/overrides

特定域或设备上对象的覆盖的

URL: /Api/fmc\_config/v1/domain/{domainUUID}/object/interfacegroups/{interfacegroups\_UUID}? overrideTargetId = {target\_UUID}

权限:对象管理器

## **GET interfaceobjects**

请求类型:**GET**

描述:检索所有接口对象的列表,包括安全区域和接口组。

列表的 URL: /api/fmc\_config/v1/domain/{domain\_UUID}/object/interfaceobjects

特定域或设备上所有覆盖的

URL: /api/fmc\_config/v1/domain/{domain UUID}/object/interfaceobjects?overrideTargetId={target\_UUID}

GET 的 URL(按

ID):/api/fmc\_config/v1/domain/{domain\_UUID}/object/interfaceobjects/{object\_UUID}

列出特定对象上所有覆盖的

URL: /api/fmc\_config/v1/domain/{domain\_UUID}/object/interfaceobjects/{interfaceobjects\_UUID}/overrides

特定域或设备上对象的覆盖的

URL:/api/fmc\_config/v1/domain/{domain\_UUID}/object/interfaceobjects/{interfaceobjects\_UUID}?overrideTargetId={target\_UUID}

权限:对象管理器

# **GET isesecuritygrouptags**

请求类型:**GET**

描述: 检索带指定 ID 的 ISE 安全组标记对象。如果未指定 ID,则检索所有 ISE 安全组标记对象的 列表。

URL: /api/fmc config/v1/domain/{domain UUID}/object/isesecuritygrouptags

GET 的 URL(按

ID):/api/fmc\_config/v1/domain/{domain\_UUID}/object/isesecuritygrouptags/{object\_UUID} 权限:对象管理器

## **GET keychain**

请求类型:**GET**

描述: 检索与指定的 ID 关联的 keychain 对象。如果没有为 GET 指定 ID, 则检索所有 keychain 对象 的列表。

列表的 URL: /api/fmc\_config/v1/domain/{domain\_UUID}/object/keychains

GET  $\H$  URL ( $\H$ ID): /api/fmc config/v1/domain/{domain UUID}/object/keychains/{keychain UUID}

列出特定对象上所有覆盖的 URL。如果未指定对象 ID, 则显示所有 keychain 对

象:/api/fmc\_config/v1/domain/{domain\_UUID}/object/keychains/{keychains\_UUID}/overrides/{objectId}

特定域或设备上所有覆盖的

URL: /api/fmc\_config/v1/domain/{domain UUID}/object/keychains?overrideTargetId={target\_UUID}

特定域或设备上对象的覆盖的

URL:/api/fmc\_config/v1/domain/{domain\_UUID}/object/keychains/{keychain\_UUID}?overrideTargetId={target\_UUID}

注释 目标 UUID 可以是域或设备的目标 UUID。

权限:对象管理器

## **DELETE keychain**

#### 请求类型:**DELETE**

描述:删除与指定 ID 关联的 keychain 对象。

URL: /api/fmc\_config/v1/domain/{domain\_UUID}/object/keychains/{keychain\_UUID}

删除特定对象上覆盖的

URL:/api/fmc\_config/v1/domain/{domain\_UUID}/object/keychains/{keychain\_UUID}?overrideTargetId={target\_UUID}

注释 目标 UUID 可以是域或设备的目标 UUID。

权限:对象管理器 > 修改对象管理器

## **PUT keychain**

请求类型:**PUT**

描述:修改与指定 ID 关联的 keychain 对象。 URL: /api/fmc\_config/v1/domain/{domain\_UUID}/object/keychains/{keychain\_UUID} 编辑或更新特定对象上覆盖的 URL:/api/fmc\_config/v1/domain/{domain\_UUID}/object/keychains/{keychain\_UUID} 权限:对象管理器 > 修改对象管理器

## **POST keychain**

请求类型:**POST**

描述:创建或覆盖具有指定参数的 keychain 对象。

URL: /api/fmc config/v1/domain/{domain UUID}/object/keychains

批量 Post 的 URL:

/api/fmc\_config/v1/domain/{domain\_UUID}/object/keychains?bulk=true

创建特定对象上覆盖的 URL: /api/fmc\_config/v1/domain/{domain\_UUID}/object/keychains

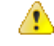

如果在创建密钥链对象时未设置覆盖: 注意

- **1.** 使用 PUT,将密钥链对象的覆盖属性更新为 "true"。
- **2.** 为密钥链对象创建 POST 覆盖。

权限:对象管理器 > 修改对象管理器

# **GET networkaddresses**

请求类型:**GET**

描述:检索所有网络和主机对象的列表。

URL: /api/fmc config/v1/domain/{domain UUID}/object/networkaddresses

权限:对象管理器

## **DELETE networkgroups**

#### 请求类型:**DELETE**

描述:删除指定的网络组。

URL: /api/fmc\_config/v1/domain/{domain\_UUID}/object/networkgroups/{object\_UUID}

删除特定对象上覆盖的

URL:/api/fmc\_config/v1/domain/{domain\_UUID}/object/networkgroups/{object\_UUID}?overrideTargetId={target\_UUID}

权限:对象管理器 > 修改对象管理器

## **PUT networkgroups**

请求类型:**PUT**

描述:修改网络组。

URL:/api/fmc\_config/v1/domain/{domain\_UUID}/object/networkgroups/{object\_UUID}

编辑或更新特定对象上覆盖的

URL: /api/fmc config/v1/domain/{domain UUID}/object/networkgroups/{parent object UUID}

权限:对象管理器 > 修改对象管理器

## **POST networkgroups**

请求类型:**POST**

描述:创建或覆盖具有指定参数的网络组。

URL: /api/fmc config/v1/domain/{domain UUID}/object/networkgroups

批量 Post 的 URL: /api/fmc\_config/v1/domain/{domain\_UUID}/object/networkgroups? Bulk = true

权限:对象管理器 > 修改对象管理器

## **GET networkgroups**

请求类型:**GET**

描述: 检索与指定 ID 关联的网络组对象。如果未指定 ID, 则检索所有网络组对象的列表。

列表的 URL: /api/fmc\_config/v1/domain/{domain\_UUID}/object/networkgroups

特定域或设备上所有覆盖的

URL: /api/fmc\_config/v1/domain/{domain UUID}/object/networkgroups?overrideTargetId={target\_UUID}

GET 的 URL(按

ID):/api/fmc\_config/v1/domain/{domain\_UUID}/object/networkgroups/{object\_UUID}

列出特定对象上所有覆盖的 URL: /api/fmc\_config/v1/domain/{domain UUID}/object/networkgroups/{networkgroups\_UUID}/overrides

#### 特定域或设备上对象的覆盖的

URL:/api/fmc\_config/v1/domain/{domain\_UUID}/object/networkgroups/{networkgroups \_UUID}?overrideTargetId={target\_UUID}

权限:对象管理器

# **DELETE networks**

请求类型:**DELETE**

描述:删除指定的网络对象。 URL: /api/fmc\_config/v1/domain/{domain UUID}/object/networks/{object\_UUID} 删除特定对象上覆盖的 URL:/api/fmc\_config/v1/domain/{domain\_UUID}/object/networks/{object\_UUID}?overrideTargetId={target\_UUID} 权限:对象管理器 > 修改对象管理器

# **PUT networks**

请求类型:**PUT**

描述:修改网络对象。 URL: /api/fmc\_config/v1/domain/{domain UUID}/object/networks/{object\_UUID} 编辑或更新特定对象上覆盖的 URL: /api/fmc\_config/v1/domain/{domain\_UUID}/object/networks/{parent\_object\_UUID} 权限:对象管理器 > 修改对象管理器

# **POST networks**

请求类型:**POST**

描述:创建或覆盖具有指定参数的网络对象。 URL: /api/fmc config/v1/domain/{domain UUID}/object/networks 批量 Post 的 URL: /api/fmc\_config/v1/domain/{domain\_UUID}/object/networks? Bulk = true 权限:对象管理器 > 修改对象管理器

## **GET networks**

请求类型:**GET** 描述:检索与指定 ID 关联的网络对象。如果未指定 ID,则检索所有网络对象的列表。 列表的 URL: /api/fmc\_config/v1/domain/{domain\_UUID}/object/networks 特定域或设备上所有覆盖的 URL: /api/fmc config/v1/domain/{domain UUID}/object/networks?overrideTargetId={target UUID} GET 的 URL (按 ID): /api/fmc\_config/v1/domain/{domain\_UUID}/object/networks/{object\_UUID} 列出特定对象上所有覆盖的 URL: /api/fmc\_config/v1/domain/{domain\_UUID}/object/networks/{network\_UUID}/overrides 特定域或设备上对象的覆盖的 URL: /api/fmc\_config/v1/domain/{domain UUID}/object/networks/{network\_UUID}?overrideTargetId={target\_UUID} 权限:对象管理器

# **DELETE portobjectgroups**

#### 请求类型:**DELETE**

描述:删除指定的端口对象组。

URL: /api/fmc\_config/v1/domain/{domain\_UUID}/object/portobjectgroups/{object\_UUID}

删除特定对象上覆盖的

URL:/api/fmc\_config/v1/domain/{domain\_UUID}/object/portobjectgroups/{object\_UUID}?overrideTargetId={target\_UUID}

权限:对象管理器 > 修改对象管理器

# **PUT portobjectgroups**

请求类型:**PUT**

描述: 修改端口对象组。

URL:/api/fmc\_config/v1/domain/{domain\_UUID}/object/portobjectgroups/{object\_UUID}

编辑或更新特定对象上覆盖的

URL:/api/fmc\_config/v1/domain/{domain\_UUID}/object/portobjectgroups/{parent\_object\_UUID}

权限:对象管理器 > 修改对象管理器

## **POST portobjectgroups**

请求类型:**POST**

描述:创建或覆盖具有指定参数的端口对象组。

URL: /api/fmc config/v1/domain/{domain UUID}/object/portobjectgroups

批量 Post 的 URL: /api/fmc\_config/v1/domain/{domain\_UUID}/object/portobjectgroups? Bulk = true

权限:对象管理器 > 修改对象管理器

# **GET portobjectgroups**

#### 请求类型:**GET**

描述:检索与指定的 ID 关联的端口对象组对象。如果未指定 ID,则检索所有端口对象组对象的列 表。

列表的 URL: /api/fmc\_config/v1/domain/{domain UUID}/object/portobjectgroups

特定域或设备上所有覆盖的

URL: /api/fmc\_config/v1/domain/{domain UUID}/object/portobjectgroups?overrideTargetId={target\_UUID}

GET 的 URL(按

ID):/api/fmc\_config/v1/domain/{domain\_UUID}/object/portobjectgroups/{object\_UUID}

列出特定对象上所有覆盖的 URL:/api/fmc\_config/v1/domain/{domain\_UUID}/object/portobjectgroups/{portobjectgroup\_UUID}/overrides 特定域或设备上对象的覆盖的 URL:/api/fmc\_config/v1/domain/{domain\_UUID}/object/portobjectgroups/{portobjectgroup\_UUID}?overrideTargetId={target\_UUID} 权限:对象管理器

### **GET ports**

请求类型:**GET**

描述:检索所有端口对象的列表。 URL: /api/fmc config/v1/domain/{domain UUID}/object/ports 权限:对象管理器

## **DELETE protocolportobjects**

请求类型:**DELETE**

描述:删除指定的协议端口对象。 URL: /api/fmc\_config/v1/domain/{domain\_UUID}/object/protocolportobjects/{object\_UUID} 删除特定对象上覆盖的 URL: /api/fmc\_config/v1/domain/{domain\_UUID}/object/protocolportobjects/{object\_UUID}?overrideTargetId={target\_UUID} 权限:对象管理器 > 修改对象管理器

# **PUT protocolportobjects**

请求类型:**PUT** 描述:修改协议端口对象。 URL: /api/fmc\_config/v1/domain/{domain UUID}/object/protocolportobjects/{object\_UUID} 编辑或更新特定对象上覆盖的 URL: /api/fmc\_config/v1/domain/{domain UUID}/object/protocolportobjects/{parent\_object\_UUID} 权限:对象管理器 > 修改对象管理器

## **POST protocolportobjects**

请求类型:**POST**

描述:创建或覆盖具有指定参数的协议端口对象。

URL: /api/fmc\_config/v1/domain/{domain\_UUID}/object/protocolportobjects

批量 Post 的 URL: /api/fmc\_config/v1/domain/{domain UUID}/object/protocolportobjects? Bulk = true

权限:对象管理器 > 修改对象管理器

## **GET protocolportobjects**

#### 请求类型:**GET**

描述: 检索与指定的 ID 关联的协议端口对象。如果未指定 ID, 则检索所有协议端口对象的列表。 列表的 URL: /api/fmc\_config/v1/domain/{domain\_UUID}/object/protocolportobjects 特定域或设备上所有覆盖的 URL: /api/fmc\_config/v1/domain/{domain\_UUID}/object/protocolportobjects?overrideTargetId={target\_UUID} GET 的 URL(按 ID):/api/fmc\_config/v1/domain/{domain\_UUID}/object/protocolportobjects/{object\_UUID} 列出特定对象上所有覆盖的 URL:/api/fmc\_config/v1/domain/{domain\_UUID}/object/protocolportobjects/{protocolportobject\_UUID}/overrides 特定域或设备上对象的覆盖的 URL/api/fmc\_config/v1/domain/{domain\_UUID}/object/protocolportobjects/{protocolportobject\_UUID}?overrideTargetId={target\_UUID}

权限:对象管理器

# **DELETE ranges**

请求类型:**DELETE**

描述:删除指定的地址范围。

URL: /api/fmc\_config/v1/domain/{domain UUID}/object/ranges/{object\_UUID}

删除特定对象上覆盖的

URL:/api/fmc\_config/v1/domain/{domain\_UUID}/object/ranges/{object\_UUID}?overrideTargetId={target\_UUID}

权限:对象管理器 > 修改对象管理器

### **PUT ranges**

请求类型:**PUT**

描述:修改地址范围。

URL: /api/fmc\_config/v1/domain/{domain UUID}/object/ranges/{object\_UUID}

编辑或更新特定对象上覆盖的

URL: /api/fmc config/v1/domain/{domain UUID}/object/ranges/{parent object UUID}

# **POST ranges**

请求类型:**POST**

描述:创建或覆盖具有指定参数的地址范围。

URL: /api/fmc config/v1/domain/{domain UUID}/object/ranges

批量 Post 的 URL: /api/fmc\_config/v1/domain/{domain\_UUID}/object/ranges?bulk=true

权限:对象管理器 > 修改对象管理器

## **GET ranges**

#### 请求类型:**GET**

描述: 检索与指定 ID 关联的地址范围对象。如果未指定 ID, 则检索所有地址范围对象的列表。 列表的 URL: /api/fmc\_config/v1/domain/{domain\_UUID}/object/ranges 特定域或设备上所有覆盖的 URL: /api/fmc\_config/v1/domain/{domain UUID}/object/ranges?overrideTargetId={target\_UUID} GET  $\H$  URL (按 ID): /api/fmc\_config/v1/domain/{domain\_UUID}/object/ranges/{object\_UUID} 列出特定对象上所有覆盖的 URL: /api/fmc\_config/v1/domain/{domain\_UUID}/object/ranges/{range\_UUID}/overrides 特定域或设备上对象的覆盖的 URL:/api/fmc\_config/v1/domain/{domain\_UUID}/object/ranges/{range\_UUID}?overrideTargetId={target\_UUID} 权限:对象管理器

# **GET realms**

#### 请求类型:**GET**

描述:检索与指定的 ID 关联的领域对象。如果未指定 ID,则检索所有领域对象的列表。 URL: /api/fmc config/v1/domain/{domain UUID}/object/realms GET  $\H$  URL ( $\H$  ID): /api/fmc\_config/v1/domain/{domain UUID}/object/realms/{object\_UUID} 权限:对象管理器

## **GET realmusergroups**

请求类型:**GET** 描述:检索与指定ID关联的领域用户组对象。如果未指定ID,则检索所有领域用户组对象的列表。 URL: /api/fmc\_config/v1/domain/{domain\_UUID}/object/realmusergroups GET 的 URL(按 ID):/api/fmc\_config/v1/domain/{domain\_UUID}/object/realmusergroups/{object\_UUID}

权限:对象管理器

可用于过滤的参数: realmUuid

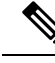

注释 此为必要参数。

# **GET realmusers**

请求类型:**GET**

描述:检索与指定 ID 关联的领域用户对象。如果未指定 ID,则检索所有领域用户对象的列表。

URL:/api/fmc\_config/v1/domain/{domain\_UUID}/object/realmusers

 $GET$ 的 URL (按ID): /api/fmc\_config/v1/domain/{domain\_UUID}/object/realmusers/{object\_UUID} 权限:对象管理器

可用于过滤的参数: realmUuid

注释 此为必要参数。

# **GET securitygrouptags**

请求类型:**GET**

描述:检索与指定 ID 关联的自定义安全组标记对象。如果未指定 ID,则检索所有自定义安全组标 记对象的列表。

URL: /api/fmc\_config/v1/domain/{domain\_UUID}/object/securitygrouptags

GET 的 URL(按

ID): /api/fmc\_config/v1/domain/{domain UUID}/object/securitygrouptags/{object\_UUID}

权限:对象管理器

可用于过滤的参数:名称

# **DELETE securityzones**

请求类型:**DELETE**

描述:删除指定的 securityzone 对象。

URL: /api/fmc\_config/v1/domain/{domain\_UUID}/object/securityzones/{object\_UUID}

## **PUT securityzones**

请求类型:**PUT**

描述:修改 securityzone 对象。

URL: /api/fmc\_config/v1/domain/{domain\_UUID}/object/securityzones/{object\_UUID}

权限:对象管理器 > 修改对象管理器

## **POST securityzones**

请求类型:**POST**

描述:创建或覆盖具有指定参数的 securityzone 对象。 URL: /api/fmc config/v1/domain/{domain UUID}/object/securityzones 批量 Post 的 URL: /api/fmc\_config/v1/domain/{domain\_UUID}/object/securityzones?bulk=true 权限:对象管理器 > 修改对象管理器

## **GET securityzones**

请求类型:**GET**

描述: 检索与指定的 ID 关联的安全区对象。如果未指定 ID,则检索所有安全区对象的列表。

URL: /api/fmc\_config/v1/domain/{domain\_UUID}/object/securityzones

GET 的 URL(按

ID):/api/fmc\_config/v1/domain/{domain\_UUID}/object/securityzones/{object\_UUID}

权限:对象管理器

可用于过滤的参数:名称

# **GET siurlfeeds**

请求类型:**GET**

描述:检索与指定的 ID 关联的安全智能 url 馈送对象。如果未指定 ID,则检索所有安全智能 url 馈 送对象的列表。

URL:/api/fmc\_config/v1/domain/{domain\_UUID}/object/siurlfeeds

 $GET$ 的 URL  $(\frac{1}{10})$ : /api/fmc\_config/v1/domain/{domain\_UUID}/object/siurlfeeds/{object\_UUID} 权限:对象管理器

# **GET siurllists**

请求类型:**GET**

描述:检索与指定的 ID 关联的安全智能 url 列表对象。如果未指定 ID,则检索所有安全智能 url 列 表对象的列表。

URL: /api/fmc config/v1/domain/{domain UUID}/object/siurllists

 $GET$ 的 URL (按ID): /api/fmc config/v1/domain/{domain UUID}/object/siurllists/{object UUID} 权限:对象管理器

# **DELETE slamonitors**

请求类型:**DELETE**

描述:删除与指定 ID 关联的 sla 监控器对象。

URL: /api/fmc\_config/v1/domain/{domain\_UUID}/object/slamonitors/{object\_UUID}

权限:对象管理器 > 修改对象管理器

## **PUT slamonitors**

请求类型:**PUT**

描述:修改与指定 ID 关联的 sla 监控器对象。

URL: /api/fmc\_config/v1/domain/{domain\_UUID}/object/slamonitors/{object\_UUID}

权限:对象管理器 > 修改对象管理器

# **POST slamonitors**

### 请求类型:**POST**

描述:创建或覆盖具有指定参数的 SLA 监控器。 URL: /api/fmc config/v1/domain/{domain UUID}/object/slamonitors 批量 Post 的 URL: /api/fmc\_config/v1/domain/{domain\_UUID}/object/slamonitors? Bulk = true 权限:对象管理器 > 修改对象管理器

# **GET slamonitors**

#### 请求类型:**GET**

描述:检索与指定的 ID 关联的 SLA 监控器。如果未指定 ID,则检索所有 SLA 监控器的列表。

URL: /api/fmc config/v1/domain/{domain UUID}/object/slamonitors

 $GET$ 的 URL (按ID): /api/fmc config/v1/domain/{domain UUID}/object/slamonitors/{object UUID} 权限:对象管理器

# **DELETE tunneltags**

请求类型:**DELETE**

描述:删除与指定的 ID 关联的隧道标记对象。

URL: /api/fmc\_config/v1/domain/{domain\_UUID}/object/tunneltags/{object\_UUID}

权限:对象管理器 > 修改对象管理器

## **PUT tunneltags**

请求类型:**PUT**

描述:修改与指定的 ID 关联的隧道标记对象。

URL: /api/fmc\_config/v1/domain/{domain\_UUID}/object/tunneltags/{object\_UUID}

权限:对象管理器 > 修改对象管理器

## **GET tunneltags**

请求类型:**POST**

描述:创建或覆盖具有指定参数的隧道标记。

URL: /api/fmc config/v1/domain/{domainuuid}/object/tunneltags

权限:对象管理器 > 修改对象管理器

# **GET tunneltags**

#### 请求类型:**GET**

描述: 检索与指定的 ID 关联的隧道标记对象。如果未指定 ID, 则检索所有隧道标记对象的列表。 URL: /api/fmc config/v1/domain/{domain UUID}/object/tunneltags GET 的 URL (按ID): /api/fmc\_config/v1/domain/{domain\_UUID}/object/tunneltags/{object\_UUID} 权限:对象管理器

### **GET urlcategories**

请求类型:**GET**

描述:检索与指定的 ID 关联的 url 类别对象。如果未指定 ID,则检索所有 url 类别对象的列表。

URL:/api/fmc\_config/v1/domain/{domain\_UUID}/object/urlcategories

通过 ID 获取 GET 的

URL:/api/fmc\_config/v1/domain/{domain\_UUID}/object/urlcategories/{object\_UUID}

权限:对象管理器

# **DELETE urlgroups**

请求类型:**DELETE**

描述:删除指定的 urlgroup 对象。

URL: /api/fmc\_config/v1/domain/{domain\_UUID}/object/urlgroups/{object\_UUID}

删除特定对象上覆盖的

URL:/api/fmc\_config/v1/domain/{domain\_UUID}/object/urlgroups/{object\_UUID}?overrideTargetId={target\_UUID}

权限:对象管理器 > 修改对象管理器

# **PUT urlgroups**

请求类型:**PUT**

描述:修改 urlgroup 对象。 URL: /api/fmc\_config/v1/domain/{domain\_UUID}/object/urlgroups/{object\_UUID} 编辑或更新特定对象上覆盖的 URL:/api/fmc\_config/v1/domain/{domain\_UUID}/object/urlgroups/{parent\_object\_UUID} 权限:对象管理器 > 修改对象管理器

# **POST urlgroups**

请求类型:**POST**

描述:创建或覆盖具有指定参数的 urlgroup 对象。 URL: /api/fmc\_config/v1/domain/{domain\_UUID}/object/urlgroups 批量 Post 的 URL: /api/fmc config/v1/domain/{domain\_UUID}/object/urlgroups? Bulk = true 权限:对象管理器 > 修改对象管理器

# **GET urlgroups**

### 请求类型:**GET**

描述:检索与指定的 ID 关联的 url 组对象。如果未指定 ID,则检索所有 url 组对象的列表。 列表的 URL: /api/fmc\_config/v1/domain/{domain\_UUID}/object/urlgroups 特定域或设备上所有覆盖的 URL: /api/fmc\_config/v1/domain/{domain UUID}/object/urlgroups?overrideTargetId={target\_UUID} GET 的 URL (按ID): /api/fmc\_config/v1/domain/{domain\_UUID}/object/urlgroups/{object\_UUID} 列出特定对象上所有覆盖的 URL: /api/fmc\_config/v1/domain/{domain\_UUID}/object/urlgroups/{urlgroup\_UUID}/overrides

特定域或设备上对象的覆盖的

URL:/api/fmc\_config/v1/domain/{domain\_UUID}/object/urlgroups/{urlgroup\_UUID}?overrideTargetId={target\_UUID}

权限:对象管理器 > 修改对象管理器

# **DELETE urls**

请求类型:**GET**

描述:删除指定的 URL。 URL: /api/fmc config/v1/domain/{domain UUID}/object/urls/{object UUID} 删除特定对象上覆盖的 URL: /api/fmc\_config/v1/domain/{domain\_UUID}/object/urls/{object\_UUID}?overrideTargetId={target\_UUID} 权限:对象管理器 > 修改对象管理器

# **PUT urls**

请求类型:**PUT**

描述:修改 URL。

URL: /api/fmc config/v1/domain/{domain UUID}/object/urls/{object UUID}

编辑或更新特定对象上覆盖的

URL: /api/fmc\_config/v1/domain/{domain\_UUID}/object/urls/{parent\_object\_UUID}

权限:对象管理器

# **POST urls**

请求类型:**POST**

描述:创建或覆盖具有指定参数的 URL。 URL: /api/fmc config/v1/domain/{domain UUID}/object/urls 批量 Post 的 URL: /api/fmc\_config/v1/domain/{domain\_UUID}/object/urls? Bulk = true 权限:对象管理器 > 修改对象管理器

# **GET urls**

### 请求类型:**GET**

描述: 检索与指定的 ID 关联的 url 对象。如果未指定 ID, 则检索所有 url 对象的列表。 列表的 URL: /api/fmc config/v1/domain/{domain UUID}/object/urls 特定域或设备上所有覆盖的 URL: /api/fmc\_config/v1/domain/{domain\_UUID}/object/urls?overrideTargetId={target\_UUID}

GET  $\H$  URL ( $\H$  ID): /api/fmc\_config/v1/domain/{domain\_UUID}/object/urls/{object\_UUID} 列出特定对象上所有覆盖的 URL:/api/fmc\_config/v1/domain/{domain\_UUID}/object/urls/{url\_UUID}/overrides 特定域或设备上对象的覆盖的 URL: /api/fmc\_config/v1/domain/{domain\_UUID}/object/urls/{url\_UUID}?overrideTargetId={target\_UUID} 权限:对象管理器

## **GET variablesets**

请求类型:**GET**

描述:检索与指定的 ID 关联的变量集对象。如果未指定 ID,则检索所有变量集对象的列表。

URL: /api/fmc config/v1/domain/{domain UUID}/object/variablesets

GET 的 URL(按

ID):/api/fmc\_config/v1/domain/{domain\_UUID}/object/variablesets/{object\_UUID}

权限:对象管理器

# **DELETE vlangrouptags**

请求类型:**DELETE**

描述:删除指定的 vlangrouptag 对象。 URL: /api/fmc config/v1/domain/{domain\_UUID}/object/vlangrouptags/{object\_UUID} 删除特定对象上覆盖的 URL:/api/fmc\_config/v1/domain/{domain\_UUID}/object/vlangrouptags/{object\_UUID}?overrideTargetId={target\_UUID} 权限:对象管理器 > 修改对象管理器

## **PUT vlangrouptags**

#### 请求类型:**PUT**

描述:修改 vlangrouptag 对象。 URL:/api/fmc\_config/v1/domain/{domain\_UUID}/object/vlangrouptags/{object\_UUID} 编辑或更新特定对象上覆盖的 URL: /api/fmc\_config/v1/domain/{domain\_UUID}/object/vlangrouptags/{parent\_object\_UUID} 权限:对象管理器 > 修改对象管理器

# **POST vlangrouptags**

请求类型:**POST**

描述:创建或覆盖具有指定参数的 VLAN 组标签。

URL: /api/fmc config/v1/domain/{domain UUID}/object/vlangrouptags

批量 Post 的 URL: /api/fmc\_config/v1/domain/{domain\_UUID}/object/vlangrouptags? Bulk = true

权限:对象管理器 > 修改对象管理器

# **GET vlangrouptags**

请求类型:**GET**

描述: 检索与指定的 ID 关联的 vlan 组标记对象。如果未指定 ID, 则检索所有 vlan 组标记对象的列 表。

列表的 URL: /api/fmc\_config/v1/domain/{domain\_UUID}/object/vlangrouptags

特定域或设备上所有覆盖的

URL: /api/fmc config/v1/domain/{domain UUID}/object/vlangrouptags?overrideTargetId={target UUID}

GET 的 URL(按

ID):/api/fmc\_config/v1/domain/{domain\_UUID}/object/vlangrouptags/{object\_UUID}

列出特定对象上所有覆盖的

URL: /api/fmc\_config/v1/domain/{domain\_UUID}/object/vlangrouptags/{vlangrouptag\_UUID}/overrides

特定域或设备上对象的覆盖的

URL:/api/fmc\_config/v1/domain/{domain\_UUID}/object/vlangrouptags/{vlangrouptag\_UUID}?overrideTargetId={target\_UUID}

权限:对象管理器 > 修改对象管理器

# **DELETE vlantags**

#### 请求类型:**DELETE**

描述:删除指定的 VLAN 标记对象。

URL:/api/fmc\_config/v1/domain/{domain\_UUID}/object/vlantags/{object\_UUID} 删除特定对象上覆盖的 URL:/api/fmc\_config/v1/domain/{domain\_UUID}/object/vlantags/{object\_UUID}?overrideTargetId={target\_UUID} 权限:对象管理器 > 修改对象管理器

# **PUT vlantags**

请求类型:**PUT**

描述:修改 VLAN 标记对象。

URL: /api/fmc\_config/v1/domain/{domain\_UUID}/object/vlantags/{object\_UUID} 编辑或更新特定对象上覆盖的 URL: /api/fmc\_config/v1/domain/{domain\_UUID}/object/vlantags/{parent\_object\_UUID} 权限:对象管理器 > 修改对象管理器

## **POST vlantags**

请求类型:**POST**

描述:创建或覆盖具有指定参数的 VLAN 标签。

URL: /api/fmc config/v1/domain/{domain UUID}/object/vlantags

批量 Post 的 URL: /api/fmc\_config/v1/domain/{domain\_UUID}/object/vlantags? Bulk = true

权限:对象管理器 > 修改对象管理器

## **GET vlantags**

请求类型:**GET** 描述: 检索与指定的 ID 关联的 vlantag 对象。如果未指定 ID,则检索所有 vlantag 对象的列表。 列表的 URL: /api/fmc\_config/v1/domain/{domain\_UUID}/object/vlantags 特定域或设备上所有覆盖的 URL: /api/fmc config/v1/domain/{domain UUID}/object/vlantags?overrideTargetId={target UUID} GET 的 URL (按 ID): /api/fmc\_config/v1/domain/{domain\_UUID}/object/vlantags/{object\_UUID} 列出特定对象上所有覆盖的 URL: /api/fmc\_config/v1/domain/{domain\_UUID}/object/vlantags/{vlantag\_UUID}/overrides 特定域或设备上对象的覆盖的 URL:/api/fmc\_config/v1/domain/{domain\_UUID}/object/vlantags/{vlantag\_UUID}?overrideTargetId={target\_UUID} 权限:对象管理器

# 策略服务

# **DELETE accesspolicies**

#### 请求类型:**DELETE**

描述:删除具有指定 ID 的访问控制策略。

URL:/api/fmc\_config/v1/domain/{domain\_UUID}/policy/accesspolicies/{object\_UUID}

权限:策略 > 访问控制策略 > 修改访问控制策略

# **PUT accesspolicies**

请求类型:**PUT**

- 描述:修改访问控制策略。
- URL: /api/fmc\_config/v1/domain/{domain UUID}/policy/accesspolicies/{object\_UUID}
- 权限:策略 > 访问控制策略 > 修改访问控制策略

# **POST accesspolicies**

请求类型:**POST**

描述:创建带指定参数的访问控制策略。

URL: /api/fmc\_config/v1/domain/{domain UUID}/policy/accesspolicies

权限:策略 > 访问控制策略 > 修改访问控制策略

## **GET accesspolicies**

请求类型:**GET**

描述: 检索与指定 ID 关联的访问控制策略。如果未指定 ID, 则检索所有访问控制策略的列表。

URL: /api/fmc\_config/v1/domain/{domain\_UUID}/policy/accesspolicies

GET 的 URL(按

ID):/api/fmc\_config/v1/domain/{domain\_UUID}/policy/accesspolicies/{object\_UUID}

权限:策略

## **DELETE accessrules**

#### 请求类型:**DELETE**

描述:删除指定的访问控制策略中的访问控制规则。

URL:/api/fmc\_config/v1/domain/{domain\_UUID}/policy/accesspolicies/{container\_UUID}/accessrules/{object\_UUID}

权限:策略 > 访问控制 > 访问控制策略 > 修改访问控制策略

# **PUT accessrules**

请求类型:**PUT**

描述:修改指定访问控制策略中的访问控制规则。

URL:/api/fmc\_config/v1/domain/{domain\_UUID}/policy/accesspolicies/{container\_UUID}/accessrules/{object\_UUID}

权限:策略 > 访问控制 > 访问控制策略 > 修改访问控制策略

# **POST accessrules**

请求类型: POST

- 描述:在指定的访问控制策略中创建访问控制规则。
- URL: /api/fmc\_config/v1/domain/{domain UUID}/policy/accesspolicies/{container\_UUID}/accessrules
- 权限:策略 > 访问控制 > 访问控制策略 > 修改访问控制策略

## **GET accessrules**

#### 请求类型:**GET**

描述: 检索与指定的策略 ID 和规则 ID 关联的访问控制规则。如果未指定规则 Id, 则检索与指定的 策略 ID 关联的所有访问规则的列表。

URL: /api/fmc\_config/v1/domain/{domain\_UUID}/policy/accesspolicies/{container\_UUID}/accessrules

GET 的 URL(按

ID):/api/fmc\_config/v1/domain/{domain\_UUID}/policy/accesspolicies/{container\_UUID}/accessrules/{object\_UUID}

权限:策略 > 访问控制 > 访问控制策略

# 删除类别

### 请求类型:**DELETE**

描述:删除与指定策略 ID 关联的类别。

URL:/api/fmc\_config/v1/domain/{domain\_UUID}/policy/accesspolicies/{container\_UUID}/categories/{object\_UUID}

权限:策略 > 访问控制 > 访问控制策略 > 修改访问控制策略

# **PUT** 类别

#### 请求类型:**PUT**

描述:修改与指定策略 ID 关联的类别。

URL:

/api/fmc\_config/v1/domain/{domain\_UUID}/policy/accesspolicies/{container\_UUID}/categories/{object\_UUID}

权限:策略 > 访问控制 > 访问控制策略 > 修改访问控制策略

## **POST** 类别

#### 请求类型:**POST**

描述:创建访问控制策略的类别。

URL: /api/fmc\_config/v1/domain/{domain\_UUID}/policy/accesspolicies/{container\_UUID}/categories

权限:策略 > 访问控制 > 访问控制策略 > 修改访问控制策略

# **GET** 类别

请求类型:**GET**

描述: 检索与指定策略 ID 关联的类别。如果未指定 ID, 则检索与指定的策略 ID 关联的所有类别的 列表。

URL: /api/fmc\_config/v1/domain/{domain\_UUID}/policy/accesspolicies/{container\_UUID}/categories

GET 的 URL(按

ID):/api/fmc\_config/v1/domain/{domain\_UUID}/policy/accesspolicies/{container\_UUID}/accessrules/{object\_UUID}

权限:策略 > 访问控制 > 访问控制策略

# **PUT defaultactions**

请求类型:**PUT**

描述:修改与指定的访问控制策略 ID 和默认操作 ID 关联的默认操作。

URL:/api/fmc\_config/v1/domain/{domain\_UUID}/policy/accesspolicies/{container\_UUID}/defaultactions/{object\_UUID}

权限:策略 > 访问控制 > 访问控制策略 > 修改访问控制策略

# **GET defaultactions**

请求类型:**GET**

描述: 检索与指定的访问控制策略 ID 和默认操作 ID 关联的默认操作。如果未指定默认操作 ID, 则 检索与指定的访问控制策略 ID 关联的所有默认操作的列表。

URL: /api/fmc\_config/v1/domain/{domain\_UUID}/policy/accesspolicies/{container\_UUID}/defaultactions

GET 的 URL(按

ID):/api/fmc\_config/v1/domain/{domain\_UUID}/policy/accesspolicies/{container\_UUID}/defaultactions/{object\_UUID}

权限:策略 > 访问控制 > 访问控制策略

# **GET loggingsettings**

请求类型:**GET**

描述:检索与指定的访问控制策略 ID 和默认操作 ID 关联的日志记录设置。如果未指定默认操作 ID,则检索与指定的访问控制策略 ID 关联的所有默认操作的列表。

URL: /api/fmc\_config/v1/domain/{domainUUID}/policy/accesspolicies/{containerUUID}/loggingsettings

GET 的 URL(按

ID):/api/fmc\_config/v1/domain/{domainUUID}/policy/accesspolicies/{containerUUID}/loggingsettings/{object\_UUID} 权限:策略

# **PUT loggingsettings**

请求类型:**PUT**

描述:修改与指定的访问控制策略 ID 和默认操作 ID 关联的日志记录设置。

URL:/api/fmc\_config/v1/domain/{domainUUID}/policy/accesspolicies/{containerUUID}/loggingsettings/{objectId}

权限:策略 > 访问控制策略 > 修改访问控制策略

## **GET filepolicies**

请求类型:**GET**

描述: 检索与指定 ID 关联的文件策略对象。如果未指定 ID, 则检索所有文件策略对象的列表。

URL: /api/fmc\_config/v1/domain/{domain\_UUID}/policy/filepolicies

GET 的 URL(按

ID):/api/fmc\_config/v1/domain/{domain\_UUID}/policy/filepolicies/{object\_UUID}

权限:策略 > 访问控制 > 恶意软件和文件策略

## **DELETE ftdnatpolicies**

请求类型:**DELETE**

描述:删除带指定 ID 的 Firepower 威胁防御 NAT 策略。 URL: /api/fmc\_config/v1/domain/{domain\_UUID}/policy/ftdnatpolicies/{object\_UUID} 权限: 设备 > NAT 列表 > 修改 NAT 策略

## **PUT ftdnatpolicies**

请求类型:**PUT**

描述:删除具有指定 ID 的 Firepower 威胁防御 NAT 策略。

URL: /api/fmc\_config/v1/domain/{domain\_UUID}/policy/ftdnatpolicies/{object\_UUID}

权限: 设备 > NAT 列表 > 修改 NAT 策略

## **POST ftdnatpolicies**

### 请求类型:**POST**

描述:创建带指定参数的 Firepower 威胁防御设备 NAT 策略。 URL: /api/fmc config/v1/domain/{domain UUID}/policy/ftdnatpolicies 批量 Post 的 URL: /api/fmc\_config/v1/domain/{domain\_UUID}/policy/ftdnatpolicies? Bulk = true 权限: 设备 > NAT 列表 > 修改 NAT 策略

## **GET ftdnatpolicies**

请求类型:**GET**

描述:检索与指定 ID 关联的 Firepower 威胁防御 NAT 策略。如果未指定 ID,则检索所有 Firepower 威胁防御 NAT 策略的列表。

URL: /api/fmc\_config/v1/domain/{domain\_UUID}/policy/ftdnatpolicies

GET 的 URL(按

ID):/api/fmc\_config/v1/domain/{domain\_UUID}/policy/ftdnatpolicies/{object\_UUID}

权限: 设备 > NAT 列表

### **DELETE ftds2svpns**

请求类型:**DELETE** 描述:删除与指定 ID 关联的 Firepower 威胁防御站点到站点 VPN 拓扑。 URL: /api/fmc\_config/v1/domain/{domain\_UUID}/policy/ftds2svpns/{topology\_UUID} 权限: 设备 > VPN > 修改 VPN

## **PUT ftds2svpns**

请求类型:**PUT**

描述:修改与指定 ID 关联的 Firepower 威胁防御站点到站点 VPN 拓扑。

URL: /api/fmc\_config/v1/domain/{domain\_UUID}/policy/ftds2svpns/{topology\_UUID}

权限: 设备 > VPN > 修改 VPN

## **POST ftds2svpns**

请求类型:**POST**

描述:创建具有指定 ID 的 Firepower 威胁防御站点到站点 VPN 拓扑。

URL: /api/fmc config/v1/domain/{domain UUID}/policy/ftds2svpns

权限: 设备 > VPN > 修改 VPN

### **GET ftds2svpns**

请求类型:**GET**

描述: 检索与指定 ID 关联的 Firepower 威胁防御站点到站点 VPN 拓扑。如果未指定 ID, 则检索所 有 Firepower 威胁防御站点到站点 VPN 拓扑的列表。

URL: /api/fmc config/v1/domain/{domain UUID}/policy/ftds2svpns

GET 的 URL(按 ID):/api/fmc\_config/v1/domain/{domain\_UUID}/policy/ftds2svpns/{topology\_UUID} 权限:设备 > VPN

### **PUT advancedsettings**

请求类型:**PUT**

描述:修改 VPN 站点到站点拓扑内的高级设置。

URL: /api/fmc\_config/v1/domain/{domain\_UUID}/policy/ftds2svpns/{topology\_UUID}/ advancedsettings/{advancedsetting\_UUID}

权限: 设备 > VPN > 修改 VPN

# **GET advancedsettings**

请求类型:**GET**

描述: 检索 VPN 站点到站点拓扑内的高级设置。如果没有为 GET 指定 ID, 则检索包含拓扑的单个 AdvancedSettings 条目的列表。

```
URL: /api/fmc_config/v1/domain/{domain_UUID}/policy/ftds2svpns/{topology_UUID}/
advancedsettings
```
**GET 的 URL** (按ID): /api/fmc config/v1/domain/domain UUID/policy/ftds2svpns/{topology UUID}/ advancedsettings/{advancedSetting\_UUID}

权限: 设备 > VPN

# **DELETE endpoints**

请求类型:**DELETE**

描述:删除与 VPN 站点到站点拓扑内的指定 ID 关联的拓扑或特定端点中的所有端点。

URL: /api/fmc\_config/v1/domain/{domain\_UUID}/policy/ftds2svpns/{topology\_UUID}/endpoints/{endpoint\_UUID}

权限: 设备 > VPN > 修改 VPN

## **PUT endpoints**

请求类型:**PUT**

描述:修改与 VPN 站点到站点拓扑内的指定 ID 关联的拓扑或特定端点中的所有端点。

URL: /api/fmc\_config/v1/domain/{domain\_UUID}/policy/ftds2svpns/{topology\_UUID}/endpoints/{endpoint\_UUID}

权限: 设备 > VPN > 修改 VPN

## **POST endpoints**

请求类型:**POST**

描述:创建与 VPN 站点到站点拓扑内的指定 ID 关联的拓扑或特定端点中的所有端点。

URL: /api/fmc\_config/v1/domain/{domain\_UUID}/policy/ftds2svpns/{topology\_UUID}/endpoints

权限: 设备 > VPN > 修改 VPN

## **GET endpoints**

请求类型:**GET**

描述:检索与 VPN 站点到站点拓扑内的指定 ID 关联的拓扑或特定端点中的所有端点。如果没有为 GET 指定 ID, 则会检索拓扑所有终端的列表。

URL: /api/fmc\_config/v1/domain/{domain\_UUID}/policy/ftds2svpns/{topology\_UUID}/endpoints

GET 的 URL(按

ID):/api/fmc\_config/v1/domain/{domain\_UUID}/policy/ftds2svpns/{topology\_UUID}/endpoints/{endpoint\_UUID}

权限: 设备 > VPN

# **PUT ikesettings**

请求类型:**PUT**

描述:修改与 VPN 站点到站点拓扑内的指定 ID 关联的 IKE 设置。

URL:/api/fmc\_config/v1/domain/{domain\_UUID}/policy/ftds2svpns/{topology\_UUID}/ ikesettings/{ikesetting\_UUID}

权限: 设备 > VPN > 修改 VPN

# **GET ikesettings**

#### 请求类型:**GET**

描述: 检索与 VPN 站点到站点拓扑内的指定 ID 关联的 IKE 设置。如果没有为 GET 指定 ID, 则检 索拓扑的 IKE 设置。

URL: /api/fmc\_config/v1/domain/{domain\_UUID}/policy/ftds2svpns/{topology\_UUID}/ikesettings

GET 的 URL(按

ID):/api/fmc\_config/v1/domain/{domain\_UUID}/policy/ftds2svpns/{topology\_UUID}/ikesettings/{ikesetting\_UUID}

权限:设备 > VPN

## **PUT ipsecsettings**

请求类型:**PUT**

描述:修改 VPN 站点到站点拓扑内的 IPsec 提议设置。

URL: /api/fmc\_config/v1/domain/{domain\_UUID}/policy/ftds2svpns/{topology\_UUID}/ipsecsettings/{ipsecsetting\_UUID}

权限: 设备 > VPN > 修改 VPN

## **GET ipsecsettings**

### 请求类型:**GET**

描述: 检索 VPN 站点到站点拓扑内的 IPsec 提议设置。如果没有为 GET 指定 ID, 则检索包含拓扑 的单个 IPsec 设置条目的列表。

URL: /api/fmc\_config/v1/domain/{domain\_UUID}/policy/ftds2svpns/{topology\_UUID}/ipsecsettings

GET 的 URL (按 ID): /api/fmc\_config/v1/domain/DomainUUID/policy/ftds2svpns/{topology\_UUID }/ipsecsettings/{ipsecsetting\_UUID}

权限: 设备 > VPN

# **DELETE autonatrules**

请求类型:**DELETE**

描述:删除带指定参数的 NAT 规则。

URL:/api/fmc\_config/v1/domain/{domain\_UUID}/policy/ftdnatpolicies/{container\_UUID}/autonatrules/{object\_UUID}

权限: 设备 > NAT 列表 > 修改 NAT 策略

## **PUT autonatrules**

请求类型:**PUT**

描述:修改带指定参数的 NAT 规则。

URL:/api/fmc\_config/v1/domain/{domain\_UUID}/policy/ftdnatpolicies/{container\_UUID}/autonatrules/{autonatrule\_UUID)

权限: 设备 > NAT 列表 > 修改 NAT 策略

## **POST autonatrules**

#### 请求类型:**POST**

描述:创建带指定参数的 NAT 策略。

URL: /api/fmc\_config/v1/domain/{domain\_UUID}/policy/ftdnatpolicies/{container\_UUID}/autonatrules

权限: 设备 > NAT 列表 > 修改 NAT 策略

# **GET autonatrules**

请求类型:**GET**

描述: 检索与特定 ID 关联的 NAT 规则。如果未指定 ID, 则检索所有 NAT 规则的列表。 URL: /api/fmc\_config/v1/domain/{domain UUID}/policy/ftdnatpolicies/{container\_UUID}/autonatrules GET 的 URL(按 ID):/api/fmc\_config/v1/domain/{domain\_UUID}/policy/ftdnatpolicies{container\_UUID}/autonatrules/{object\_UUID} 权限: 设备 > NAT 列表

## **DELETE manualnatrules**

请求类型:**POST**

描述:在指定的 NAT 策略中删除手动 NAT 规则。

URL:/api/fmc\_config/v1/domain/{domain\_UUID}/policy/ftdnatpolicies/{container\_UUID}/manualnatrules/{object\_UUID}

权限: 设备 > NAT 列表 > 修改 NAT 策略

# **PUT manualnatrules**

请求类型:**PUT**

描述:修改指定 NAT 策略中的手动 NAT 规则。

URL:/api/fmc\_config/v1/domain/{domain\_UUID}/policy/ftdnatpolicies/{container\_UUID}/manualnatrules/{object\_UUID}

权限: 设备 > NAT 列表 > 修改 NAT 策略

# **POST manualnatrules**

请求类型:**POST**

描述:创建带指定参数的手动 NAT 规则。

URL: /api/fmc\_config/v1/domain/{domain\_UUID}/policy/ftdnatpolicies/{container\_UUID}/manualnatrules

权限: 设备 > NAT 列表 > 修改 NAT 策略

# **GET manualnatrules**

#### 请求类型:**GET**

描述: 检索与指定 ID 关联的手动 NAT 规则。如果未指定 ID,则检索所有手动 NAT 规则的列表。 URL:/api/fmc\_config/v1/domain/{domain\_UUID}/policy/ftdnatpolicies/{container\_UUID}/manualnatrules GET 的 URL(按 ID):/api/fmc\_config/v1/domain/{domain\_UUID}/policy/ftdnatpolicies/{container\_UUID}/manualnatrules/{object\_UUID}

权限:设备 > NAT 列表

# **GET natrules**

请求类型:**GET**

描述: 检索与指定的 NAT 策略关联的所有 NAT 规则(手动和自动)的列表。

URL: /api/fmc\_config/v1/domain/{domain\_UUID}/policy/ftdnatpolicies/{container\_UUID}/natrules

权限: 设备 > NAT 列表

# **PUT inheritancesettings**了

请求类型:**PUT**

描述: 修改与指定访问策略关联的继承设置。

URL:/api/fmc\_config/v1/domain/{domain\_UUID}/policy/accesspolicies/{container\_UUID}/inheritancesettings/{object\_UUID}

权限:策略 > 访问控制策略 > 修改访问控制策略

# **GET inheritancesettings**

请求类型:**GET**

描述:检索与指定访问策略关联的继承设置。如果未指定 ID,则检索所有继承设置的列表。

URL:/api/fmc\_config/v1/domain/{domain\_UUID}/policy/accesspolicies/{container\_UUID}/inheritancesettings/ GET 的 URL(按 ID):/api/fmc\_config/v1/domain/{domain\_UUID}/policy/accesspolicies/{container\_UUID}/inheritancesettings/{object\_UUID} 权限:策略 > 访问控制策略

# **GET intrusionpolicies**

请求类型:**GET**

描述:检索与指定 ID 关联的入侵策略。如果未指定 ID,则检索所有入侵策略的列表。

URL: /api/fmc\_config/v1/domain/{domain\_UUID}/policy/intrusionpolicies

GET 的 URL(按

ID):/api/fmc\_config/v1/domain/{domain\_UUID}/policy/intrusionpolicies/{object\_UUID}

权限:策略 > 访问控制 > 入侵策略

# **GET prefilterpolicies**

#### 请求类型:**DELETE**

描述:删除与指定 ID 关联的预过滤器策略。

URL: /api/fmc\_config/v1/domain/{domain\_UUID}/policy/prefilterpolicies/{object\_UUID}

权限:策略 > 访问控制 > 预过滤器策略 > 修改预过滤器策略

# **GET prefilterpolicies**

请求类型:**PUT**

描述:修改与指定 ID 关联的预过滤器策略。

URL: /api/fmc\_config/v1/domain/{domain\_UUID}/policy/prefilterpolicies/{object\_UUID}

权限:策略 > 访问控制 > 修改预过滤器策略

# **GET prefilterpolicies**

请求类型:**POST**

描述:创建与指定 ID 关联的预过滤器策略。

- URL: /api/fmc\_config/v1/domain/{domain\_UUID}/policy/prefilterpolicies/{object\_UUID}
- 权限:策略 > 访问控制 > 预过滤器策略 > 修改预过滤器策略

## **GET prefilterpolicies**

请求类型:**GET**

描述: 检索与指定的 ID 关联的预过滤器策略。如果未指定 ID, 则检索所有预过滤器策略的列表。 URL: /api/fmc config/v1/domain/{domainUUID}/policy/prefilterpolicies GET 的 URL(按 ID):/api/fmc\_config/v1/domain/{domainUUID}/policy/prefilterpolicies/{object\_UUID} 权限:策略 > 访问控制 > 预过滤器策略

# **DELETE hitcounts**

#### 请求类型:**DELETE**

描述:从Firepower管理中心删除设备中分配的策略或规则的命中计数信息并将命中计数重置为零。 请注意,DELETE 操作将在操作成功完成后返回一条 200 (确定)消息。

URL:

- /api/fmc\_config/v1/domain/{domainUUID}/policy/accesspolicies/{containerUUID}/operational/hitcounts?filter="{filterString}"
- /api/fmc\_config/v1/domain/{domainUUID}/policy/prefilterpolicies/{containerUUID}/operational/hitcounts?filter="{filterString}"

权限:

- 策略 > 访问控制策略 > 修改访问控制策略
- 策略 > 预过滤器策略 > 修改预过滤器策略
# **PUT hitcounts**

#### 请求类型:**PUT**

描述:根据分配的策略检索设备的最新命中计数信息,并将其存储在 Firepower 管理中心。

URL:

- /api/fmc\_config/v1/domain/{domainUUID}/policy/accesspolicies/{containerUUID}/operational/hitcounts?filter="{filterString}"
- /api/fmc\_config/v1/domain/{domainUUID}/policy/prefilterpolicies/{containerUUID}/operational/hitcounts?filter="{filterString}"

#### 权限:

- 策略 > 访问控制策略 > 修改访问控制策略
- 策略 > 预过滤器策略 > 修改预过滤器策略

# **GET hitcounts**

#### 请求类型:**GET**

描述:从 Firepower 管理中心根据分配的策略或其规则,检索设备上次收集的命中计数信息。 请注意,GET 操作期间,如果是对特定设备进行首次检索,则会自动从设备预取命中计数。 URL:

- /api/fmc\_config/v1/domain/{domainUUID}/policy/accesspolicies/{containerUUID}/operational/hitcounts?filter="{filterString}"
- /api/fmc\_config/v1/domain/{domainUUID}/policy/prefilterpolicies/{containerUUID}/operational/hitcounts?filter="{filterString}"

#### 权限:

- 策略 > 访问控制策略 > 修改访问控制策略
- 策略 > 预过滤器策略 > 修改预过滤器策略

## **ELETE prefilterrules**

### 请求类型:**DELETE**

描述:删除与指定的规则 ID 关联的预过滤器规则。

URL:/api/fmc\_config/v1/domain/{domain\_UUID}/policy/prefilterpolicies/{container\_UUID}/prefilterrules/{object\_UUID}

权限:策略 > 访问控制 > 预过滤器策略 > 修改预过滤器策略

# **PUT prefilterrules**

请求类型:**PUT**

描述:修改与指定的规则 ID 关联的预过滤器规则。

URL:/api/fmc\_config/v1/domain/{domain\_UUID}/policy/prefilterpolicies/{container\_UUID}/prefilterrules/{object\_UUID} 权限:策略 > 访问控制 > 预过滤器策略 > 修改预过滤器策略

## **POST prefilterrules**

请求类型:**POST**

描述:创建预过滤器规则。

URL:/api/fmc\_config/v1/domain/{domain\_UUID}/policy/prefilterpolicies/{container\_UUID}/prefilterrules

权限:策略 > 访问控制 > 预过滤器策略 > 修改预过滤器策略

## **GET prefilterrules**

请求类型:**GET**

描述:检索与指定的规则 ID 关联的预过滤器规则。如果未指定 ID,则检索所有预过滤器规则的列 表。

URL: /api/fmc\_config/v1/domain/{domain\_UUID}/policy/prefilterpolicies/{container\_UUID}/prefilterrules/

GET 的 URL(按

ID):/api/fmc\_config/v1/domain/{domain\_UUID}/policy/prefilterpolicies/{container\_UUID}/prefilterrules/{object\_UUID}

权限:策略 > 访问控制 > 预过滤器策略

### **GET snmpalerts**

请求类型:**GET**

描述: 检索与指定的 ID 关联的 SNMP 警报对象。如果未指定 ID,则检索所有 SNMP 警报对象的列 表。

URL: /api/fmc config/v1/domain/{domain UUID}/policy/snmpalerts

GET 的 URL (按ID): /api/fmc\_config/v1/domain/{domain\_UUID}/policy/snmpalerts/{object\_UUID} 权限:策略 > 操作 > 警报 > 查看警报

### **GET syslogalerts**

请求类型:**GET**

描述:检索与指定的 ID 关联的系统日志警报对象。如果未指定 ID,则检索所有系统日志警报对象 的列表。

URL: /api/fmc config/v1/domain/{domain\_UUID}/policy/syslogalerts

GET 的 URL(按

ID): /api/fmc\_config/v1/domain/{domain\_UUID}/policy/syslogalerts/{object\_UUID}

权限:策略 > 操作 > 警报

# 策略分配服务

# **PUT policyassignments**

请求类型:**PUT**

描述: 修改分配的访问策略以添加新设备或新设备组。

URL: /api/fmc\_config/v1/domain/{domain\_UUID}/assignment/policyassignments/{object\_UUID} 权限:

# **POST policyassignments**

请求类型:**POST**

描述:将未分配的访问策略分配给设备或设备组。

URL: /api/fmc\_config/v1/domain/{domain\_UUID}/assignment/policyassignments

权限:

## **GET policyassignments**

请求类型:**GET**

描述:检索与指定的 ID 关联的策略分配。如果未指定 ID,则检索向目标设备的所有策略分配的列 表。

URL: /api/fmc\_config/v1/domain/{domain\_UUID}/assignment/policyassignments

GET 的 URL(按

ID):/api/fmc\_config/v1/domain/{domain\_UUID}/assignment/policyassignments/{object\_UUID} 权限:

可用于过滤的参数:名称

# <span id="page-74-0"></span>状态服务

# **GET taskstatuses**

描述:检索有关之前提交的具有指定 ID 的待处理作业/任务的信息。设备注册和部署作业当前支持 此请求。

通过 ID 获取 GET 的 URL: /api/fmc\_config/v1/domain/{domain\_UUID}/job/taskstatuses/{object\_UUID} 权限:修改设备/部署

# 系统信息

# 获取域

请求类型:**GET**

描述:请求域的版本信息。如果未指定 ID,则检索所有域的列表。 URL:/api/fmc\_platform/v1/info/domain/{domain\_UUID}/ GET  $\H$  URL ( $\H$  ID): /api/fmc platform/v1/info/domain/{domain UUID}/{object UUID} 权限:系统 > 域

# **GET serverversion**

请求类型:**GET**

描述:请求服务器的版本信息。如果未指定 ID,则检索所有服务器的列表。 URL: /api/fmc\_platform/v1/info/serverversion GET 的 URL (按 ID): /api/fmc platform/v1/info/serverversion/{objectID} 权限:

# 更新程序包

# **DELETE upgradepackages**

请求类型:**DELETE**

描述:从 Firepower 管理中心删除特定的 Firepower 威胁防御升级程序包。

URL: /api/fmc\_platform/v1/updates/upgradepackages/{package\_UUID}

# **GET upgradepackages**

请求类型:**GET**

描述:检索可供本地使用的Firepower威胁防御升级程序包的列表,包括主要升级、维护版本升级和 修补程序。

URL: /api/fmc\_platform/v1/updates/upgradepackages

GET 的 URL (按 ID): /api/fmc\_platform/v1/updates/upgradepackages/{package\_UUID}

## **GET listapplicabledevices**

请求类型:**GET**

描述:列出支持特定升级程序包的注册设备容器。

URL: /api/fmc\_platform/v1/updates/upgradepackages/{container\_UUID}/applicabledevices

# **POST upgradepackage**

请求类型:**POST**

描述: 根据参数, 此POST操作会将可用的软件升级程序包推送到运行 Firepower 威胁防御的适用设 备,或启动运行Firepower威胁防御的适用设备的升级过程。此过程适用于具有以下限制的独立、群 集或高可用性对:

- 对于所有配置,请确保当前的 POST 操作成功完成后,再继续执行下一个 POST 操作。
- 在高可用性配对的主节点上执行 POST 操作。请勿一次为多个高可用性配对执行 POST 操作。
- 在以下位置执行 POST 操作:

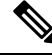

通常,第一个 POST 操作在 60 秒内响应。思科建议您在第一个 POST 操作启动至少 120 秒后再执行 后续的 POST 操作。POST 操作的响应包括含任务 ID 和任务状态的任务对象。您可以通过任务对象 的任务 ID 对任务对象执行 GET 操作来监控任务完成情况。有关详细信息,请参阅 GET [taskstatuses](#page-74-0) [,第](#page-74-0) 75 页。 注释

URL:/api/fmc\_platform/v1/updates/upgrades/

# **GET upgradepackages: Monitor**

请求类型:**GET**

描述:执行 POST 升级任务后,即监控升级过程。

URL: /api/fmc\_platform/v1/domain/{domain\_UUID}/job/taskstatuses/{task\_ID}

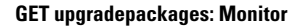

I